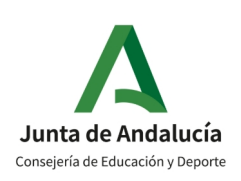

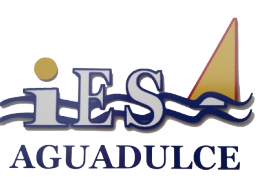

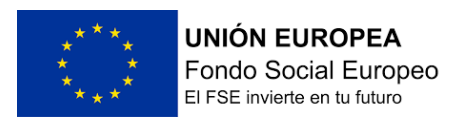

# PROGRAMACIÓN DIDÁCTICA MÓDULO BASES DE DATOS

**IES AGUADULCE** CICLO FORMATIVO DE GRADO SUPERIOR DESARROLLO DE APLICACIONES MULTIPLATAFORMA (DAM) CURSO 2023/2024 PROFESOR: JOSÉ JAVIER BERMÚDEZ HERNÁNDEZ

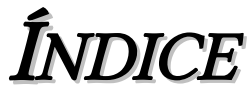

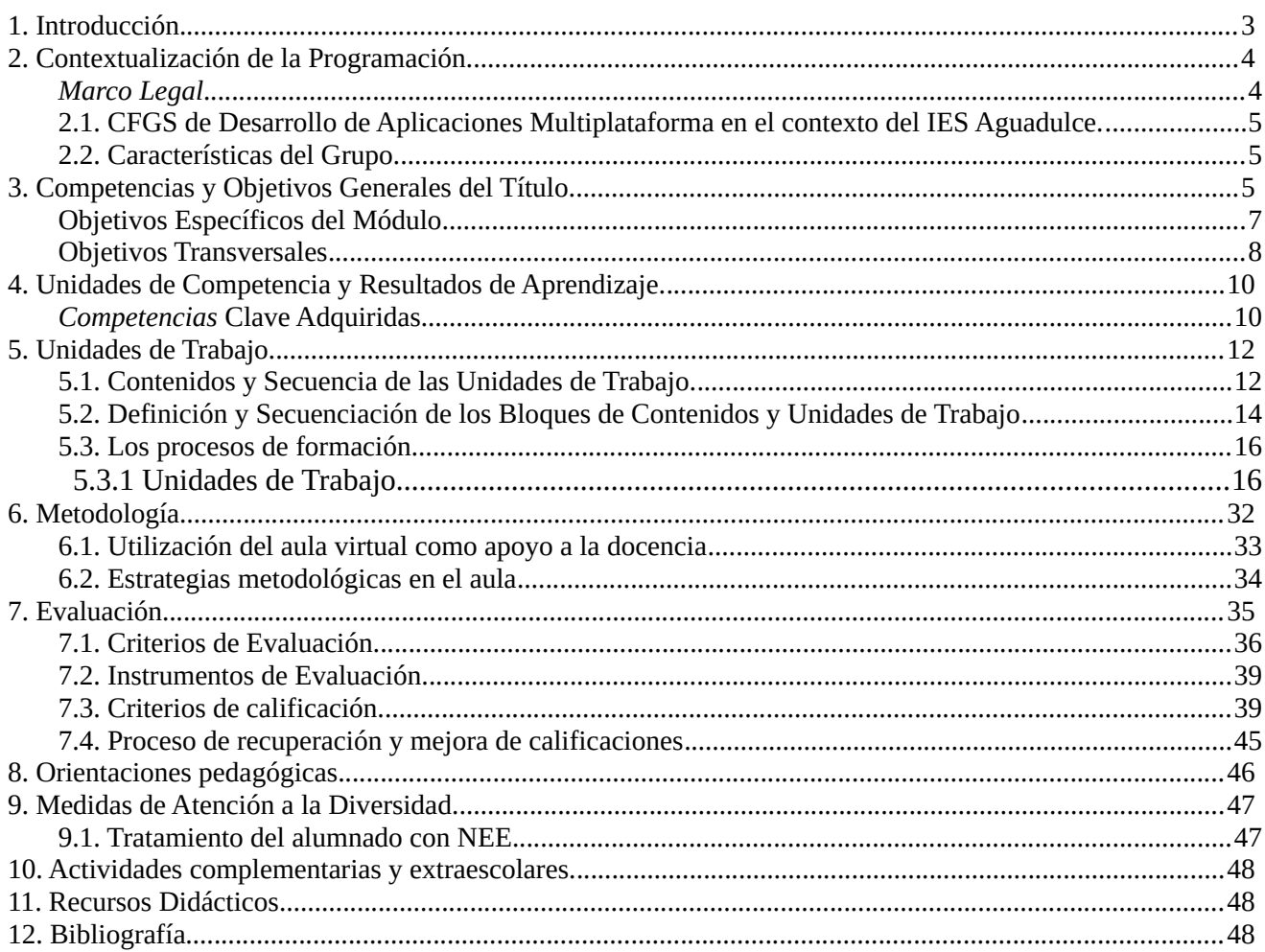

# <span id="page-2-0"></span>**1. Introducción.**

Los avances tecnológicos y la creciente importancia de los medios de comunicación, implican aspectos técnicos que son necesarios entender para participar de forma activa en la sociedad. Desde esta perspectiva conviene interrogarse en qué medida los conceptos y procedimientos informáticos pueden considerarse potencialmente útiles para favorecer la formación integral de las personas hay que atender a las demandas y necesidades que esta sociedad les plantea. Los fines que se atribuyen a la formación informática son los de favorecer, fomentar y desarrollar a los alumnos/as la capacidad de explorar, formular y resolver problemas, mediante el uso de técnicas y herramientas informáticas, relacionados con la vida cultural, social y laboral.

La necesidad de compartir información y flexibilizar su recuperación y almacenamiento han situado a los sistemas de bases de datos como instrumento o soporte básico para la gestión de datos en sistemas informáticos.

Dado el amplio uso de sistemas de bases de datos de tipo relacional, será objetivo de este módulo dar una formación al alumnado que le permita la explotación y administración de datos en este tipo de sistemas.

La evolución tan rápida en las herramientas informáticas hace que este módulo esté en permanente actualización. De esta forma, se impone actualmente, dar una visión y permitir el manejo por parte del alumnado de bases de datos de amplia difusión en el mercado. Se tratará de que el alumnado adquiera la capacidad de trabajar con bases de datos para microordenadores (utilizados por las PYMES) para grandes sistemas (usados por empresas y corporaciones de mayores dimensiones) y para su explotación en redes de área local (tendencia actual de bases de datos gestionadas y explotadas a través de Internet o intranet).

# <span id="page-3-1"></span>**2. Contextualización de la Programación.**

El entorno profesional, social, cultural y económico del centro, su ubicación geográfica y las características y necesidades del alumnado, constituyen los ejes prioritarios en la planificación de procesos de enseñanza y aprendizaje. Los centros, departamentos y profesorado deberán tener en cuenta dicho entorno y las posibilidades de desarrollo de éste a la hora de establecer las programaciones de cada uno de los módulos profesionales y del ciclo formativo en su conjunto. Esta programación se ha diseñado teniendo en cuenta los principios y contenidos del Plan de Centro y del Proyecto Educativo del IES Aguadulce.

El módulo *Base de Datos*, se imparte en el primer curso de ciclo formativo de grado superior correspondiente al título de Técnico Superior en Desarrollo de Aplicaciones Multiplataforma (DAM).

El presente módulo se imparte durante 192 horas lectivas repartidas en 32 semanas a razón de 6 horas semanales ya que es de oferta completa

#### <span id="page-3-0"></span>Marco Legal

Nuestro sistema educativo en el Real Decreto 659/2023, de 18 de julio, desarrolla la ordenación del Sistema de Formación Profesional y deroga el anterior Real Decreto 1147/2011, de 29 de julio.

El Real Decreto 659/2023 en su Disposición transitoria segunda: Vigencia de la ordenación de los títulos de formación profesional, establece que "Hasta tanto no se proceda reglamentariamente a su modificación, permanecerá vigente la ordenación de los títulos de formación profesional básica, de grado medio o de grado superior recogida en cada uno de los reales decretos por los que se establecen".

El ciclo formativo de grado superior "Técnico Superior en Desarrollo de aplicaciones Multiplataforma" de la familia profesional "Informática y Comunicaciones" está regulado en la Orden de 16 de junio de 2011 para la Comunidad Autónoma de Andalucía a partir de lo establecido por el Real Decreto 450/2010, de 16 de abril, que establece el título de Técnico Superior en Desarrollo de Aplicaciones Multiplataforma y se fijan sus enseñanzas mínimas.

La estructura de este ciclo formativo toma como base el Catálogo Nacional de Cualificaciones Profesionales regulado por el Real Decreto 1128/2003, de 5 de septiembre, el Decreto 436/2008, de 2 de septiembre que regula la ordenación y las enseñanzas de la Formación Profesional Inicial .

Además, es necesario mencionar:

- Real Decreto 659/2023, de 18 de julio, por el que se desarrolla la ordenación del Sistema de Formación Profesional que está en vigor pero no detalla las enseñanzas mínimas.
- Orden de 29 de septiembre de 2010, sobre la evaluación de los ciclos formativos.
- Orden de 1 de junio de 2016, por la que se regulan los criterios y el procedimiento de admisión del alumnado en los centros docentes para cursas ciclos formación, de grado medio y de grado superior, sostenidos con fondos públicos, de formación profesional inicial del Sistema educativo.
- Orden 22 de febrero de 2017, por la que se regulan las pruebas de acceso a los ciclos formativos de formación profesional de grado medio y grado superior y el curso de formación específico.

# <span id="page-4-2"></span>*2.1. CFGS de Desarrollo de Aplicaciones Multiplataforma en el contexto del IES Aguadulce.*

El IES Aguadulce imparte el ciclo formativo de Desarrollo de Aplicaciones Multiplataforma y, por tanto, el módulo de Programación. Se imparte en las modalidades presencial y a distancia, lo que significa una gran ventaja por lo que supone de sinergias positivas entre las dos modalidades, tanto a nivel de desarrollo y producción de materiales didácticos como de experiencia docente del profesorado del departamento de informática.

# <span id="page-4-1"></span>*2.2. Características del Grupo.*

En base a la normativa vigente, el grupo lo forman, como máximo, 20 alumnos y alumnas. La experiencia nos muestra que el factor más determinante en el proceso de enseñanza-aprendizaje es la heterogeneidad del grupo, podemos destacar los siguientes grupos:

- Alumnado que procede del ciclo de grado medio Sistemas Microinformáticos y Redes que se imparte en el propio centro IES Aguadulce, así como en centros de localidades cercanas (Vícar, Almería). Este alumnado tiene un buen bagaje tecnológico a nivel informático, pero suele presentar lagunas propias de no haber cursado bachillerato.
- Alumnado procedente de bachillerato, fundamentalmente del propio IES Aguadulce, aunque también de otros centros. Su contexto es prácticamente el contrario al grupo anterior.
- Alumnado procedente de grados universitarios, finalizados o no. No suele ser el grupo más numeroso, pero casi siempre existe.
- Existen otros grupos más minoritarios, como alumnado que lleva tiempo sin estar matriculado en ningún tipo de estudios y procede del mundo laboral o del desempleo, que procede de otros ciclos formativos de la familia de informática o de otras familias profesionales, etc.

Aunque las procedencias del alumnado ya vemos que son heterogéneas, las motivaciones suelen ser bastante coincidentes y se pueden resumir en dos: la incorporación al mercado laboral con una cualificación y la continuación de estudios (universidad, otros ciclos formativos, oposiciones, cuerpos y fuerzas de seguridad del estado, etc.)

Obviamente la heterogeneidad (diversidad de procedencias e intereses) introduce un factor de dificultad para el docente y su programación, pero al mismo tiempo representa una oportunidad de enriquecimiento mutuo de los diferentes subgrupos dentro del grupo. El grupo de 1º de DAM es un grupo heterogéneo, con alumnos/as procedentes del bachillerato, de un ciclo formativo de grado medio o del mercado laboral a través de la matrícula por oferta modular. Todos ellos muestran interés por la informática y por las posibilidades laborales que ofrecen, aunque algunos alumnos/as tienen más problemas para seguir las asignaturas que otros. Los alumnos/as procedentes del bachillerato de ciencias suelen poseer una mentalidad más lógica, los de letras una mayor capacidad de síntesis, los procedentes del ciclo formativo de grado medio una mejor comprensión de términos técnicos, y los que provienen del mercado laboral un mayor interés, responsabilidad y curiosidad. Por todo ello el grupo de 1º de DAM es proclive a desarrollar grupos de alumnos/as con distintos niveles de comprensión para los que es necesario adecuar distintos tipos de metodologías. No contamos con ningún alumno/a con NEE, bajo confirmación de la Orientadora.

# <span id="page-4-0"></span>**3. Competencias y Objetivos Generales del Título.**

La competencia general del título consiste en:

Desarrollar, implantar, documentar y mantener aplicaciones informáticas multiplataforma, utilizando tecnologías y entornos de desarrollo específicos, garantizando el acceso a los datos de forma segura y cumpliendo los criterios de «usabilidad» y calidad exigidas en los estándares establecidos.

Las competencias profesionales, personales y sociales de este título son las que se relacionan a continuación:

- (b) Aplicar técnicas y procedimientos relacionados con la seguridad en sistemas, servicios y aplicaciones, cumpliendo el plan de seguridad.
- c) Gestionar bases de datos, interpretando su diseño lógico y verificando integridad, consistencia, seguridad y accesibilidad de los datos.
- e) Desarrollar aplicaciones multiplataforma con acceso a bases de datos utilizando lenguajes, librerías y herramientas adecuados a las especificaciones.
- p) Gestionar la información almacenada en sistemas ERP-CRM garantizando su integridad.
- t) Establecer vías eficaces de relación profesional y comunicación con sus superiores, compañeros y subordinados, respetando la autonomía y competencias de las distintas personas.

#### Los objetivos generales de este ciclo son los siguientes:

- (a) Ajustar la configuración lógica del sistema analizando las necesidades y criterios establecidos para configurar y explotar sistemas informáticos.
- b) Identificar las necesidades de seguridad analizando vulnerabilidades y verificando el plan preestablecido para aplicar técnicas y procedimientos relacionados con la seguridad en el sistema.
- c) Interpretar el diseño lógico de bases de datos, analizando y cumpliendo las especificaciones relativas a su aplicación, para gestionar bases de datos.
- d) Instalar y configurar módulos y complementos, evaluando su funcionalidad, para gestionar entornos de desarrollo.
- e) Seleccionar y emplear lenguajes, herramientas y librerías, interpretando las especificaciones para desarrollar aplicaciones multiplataforma con acceso a bases de datos.
- f) Gestionar la información almacenada, planificando e implementando sistemas de formularios e informes para desarrollar aplicaciones de gestión.
- g) Seleccionar y utilizar herramientas específicas, lenguajes y librerías, evaluando sus posibilidades y siguiendo un manual de estilo, para manipular e integrar en aplicaciones multiplataforma contenidos gráficos y componentes multimedia.
- h) Emplear herramientas de desarrollo, lenguajes y componentes visuales, siguiendo las especificaciones y verificando interactividad y usabilidad, para desarrollar interfaces gráficos de usuario en aplicaciones multiplataforma.
- i) Seleccionar y emplear técnicas, motores y entornos de desarrollo, evaluando sus posibilidades, para participar en el desarrollo de juegos y aplicaciones en el ámbito del entretenimiento.
- j) Seleccionar y emplear técnicas, lenguajes y entornos de desarrollo, evaluando sus posibilidades, para desarrollar aplicaciones en teléfonos, PDA y otros dispositivos móviles.
- k) Valorar y emplear herramientas específicas, atendiendo a la estructura de los contenidos, para crear ayudas generales y sensibles al contexto.
- l) Valorar y emplear herramientas específicas, atendiendo a la estructura de los contenidos, para crear tutoriales, manuales de usuario y otros documentos asociados a una aplicación.
- m) Seleccionar y emplear técnicas y herramientas, evaluando la utilidad de los asistentes de instalación generados, para empaquetar aplicaciones.
- n) Analizar y aplicar técnicas y librerías específicas, simulando diferentes escenarios, para desarrollar aplicaciones capaces de ofrecer servicios en red.
- ñ) Analizar y aplicar técnicas y librerías de programación, evaluando su funcionalidad para desarrollar aplicaciones multiproceso y multihilo.
- o) Reconocer la estructura de los sistemas ERP-CRM, identificando la utilidad de cada uno de sus módulos, para participar en su implantación.
- p) Realizar consultas, analizando y evaluando su alcance, para gestionar la información almacenada en sistemas ERP-CRM.
- q) Seleccionar y emplear lenguajes y herramientas, atendiendo a los requerimientos, para desarrollar componentes personalizados en sistemas ERP-CRM.
- r) Verificar los componentes software desarrollados, analizando las especificaciones, para completar un plan de pruebas.
- s) Establecer procedimientos, verificando su funcionalidad, para desplegar y distribuir aplicaciones.
- t) Describir los roles de cada uno de los componentes del grupo de trabajo, identificando en cada caso la responsabilidad asociada, para establecer las relaciones profesionales más convenientes.
- u) Identificar formas de intervención ante conflictos de tipo personal y laboral, teniendo en cuenta las decisiones más convenientes, para garantizar un entorno de trabajo satisfactorio.
- v) Identificar y valorar las oportunidades de promoción profesional y de aprendizaje, analizando el contexto del sector, para elegir el itinerario laboral y formativo más conveniente.
- w) Identificar los cambios tecnológicos, organizativos, económicos y laborales en su actividad, analizando sus implicaciones en el ámbito de trabajo, para mantener el espíritu de innovación.
- x) Reconocer las oportunidades de negocio, identificando y analizando demandas del mercado para crear y gestionar una pequeña empresa.
- y) Reconocer sus derechos y deberes como agente activo en la sociedad, analizando el marco legal que regula las condiciones sociales y laborales para participar como ciudadano democrático

Las líneas de actuación en el proceso enseñanza-aprendizaje que permiten alcanzar los objetivos del módulo versarán sobre:

- La interpretación de diseños lógicos de bases de datos.
- La realización del diseño físico de una base de datos a partir de un diseño lógico.
- La implementación y normalización de bases de datos.
- La realización de operaciones de consulta y modificación sobre los datos almacenados.
- La programación de procedimientos almacenados.
- La utilización de bases de datos objeto-relacionales.

# <span id="page-6-0"></span>Objetivos *Específicos del Módulo*

Los objetivos específicos correspondientes al módulo profesional de Base de Datos vienen redactados en términos de resultados de aprendizaje en la Orden 16 de junio de 2011:

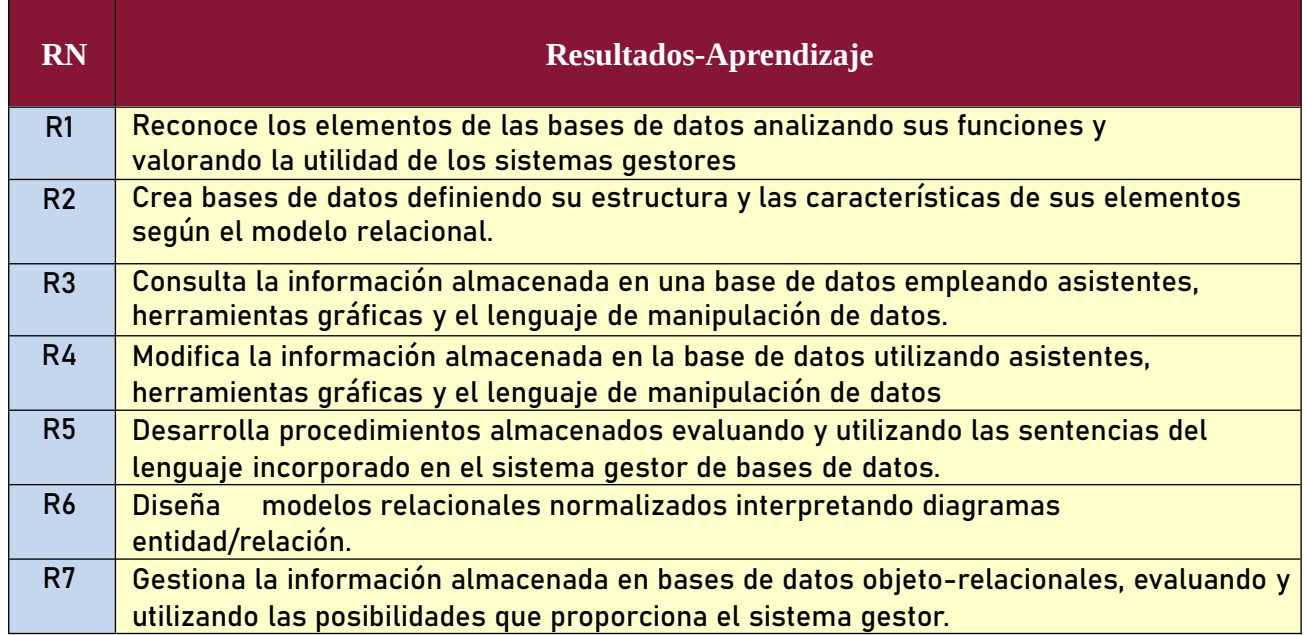

La formación del módulo contribuye a alcanzar los siguientes objetivos generales de este ciclo formativo:

c) Interpretar el diseño lógico de bases de datos, analizando y cumpliendo las especificaciones relativas a su aplicación, para gestionar bases de datos.

e) Seleccionar y emplear lenguajes, herramientas y librerías, interpretando las especificaciones para desarrollar aplicaciones multiplataforma con acceso a bases de datos.

f) Gestionar la información almacenada, planificando e implementando sistemas de formularios e informes para desarrollar aplicaciones de gestión.

p) Realizar consultas, analizando y evaluando su alcance, para gestionar la información almacenada en sistemas ERP-CRM.

### <span id="page-7-0"></span>*Objetivos Transversales*

Según se detalla en el Artículo 39 de la Ley de Educación de Andalucía (LEA) la educación de valores se tratará como temas transversales para fomentar el respeto de los derechos humanos y las libertades de valores fundamentales para vivir en sociedad. Se hará un especial hincapié en los valores constitucionales en la igualdad de género, en la educación para la salud, educación vial, educación para el consumo, el medio ambiente y la educación para la paz entre otros.

Los temas transversales son un conjunto de saberes basados en actitudes, valores y normas, que dan respuesta a algunos problemas sociales existentes en la actualidad. Son unos contenidos que no pueden constituirse en un solo módulo, sino que han de ser tratados por todos ellos de forma global.

Los temas transversales que se relacionan más directamente con nuestro módulo y que por tanto pueden tratarse de forma natural serán los siguientes:

- El respeto de los valores cívicos: será un tema que trataremos en nuestra práctica docente, a través de nuestra actitud hacia los alumnos/as, fomentando el trato igualitario, tanto entre sexos, como entre distintas realidades, y el respeto entre los integrantes del grupo.
- Desarrollo de hábitos de vida saludable: este tema podemos concretarlo en diversos aspectos como los hábitos en la postura para el uso del ordenador, así como otros problemas de salud que pudieran derivarse de una utilización inadecuada o excesiva del mismo.
- Se fomentará la lectura de textos de carácter científico con el objetivo de mejorar el léxico técnico para una mejora en la capacidad de expresarse en público. Para ello se propondrán lecturas de artículos y/o libros de interés que tendrán que comentar al resto de la clase.
- Se realizarán y expondrán trabajos sobre determinados contenidos del temario para contribuir también a la mejora de la capacidad de expresión oral y escrita.

Según el Artículo 40 de la Ley de Educación de Andalucía, el currículo deberá contemplar la presencia de contenidos y de actividades relacionadas con el medio natural, la historia, la cultura y otros hechos diferenciadores de Andalucía, como el flamenco, para que sean conocidos, valorados y respetados como patrimonio propio y en el marco de la cultura española y universal.

# <span id="page-9-1"></span>**4. Unidades de Competencia y Resultados de Aprendizaje.**

La competencia general se encuentra recogida en el Real Decreto 450/2010 de 16 de abril.

La competencia general de este título consiste en desarrollar, implantar, documentar y mantener aplicaciones informáticas multiplataforma, utilizando tecnologías <sup>y</sup> entornos de desarrollo específicos, garantizando el acceso a los datos de forma segura y cumpliendo los criterios de «usabilidad» y calidad exigidas en los estándares establecidos.

#### <span id="page-9-0"></span>Competencias Clave Adquiridas.

Las competencias clave relacionadas con el acceso a los ciclos formativos de Grado superior vienen recogidas en el Real Decreto 1147/2011, de 29 de julio en el Anexo III indicando lo siguiente:

Las competencias clave que se tendrán especialmente como referencia son las siguientes:

- **−** Tratamiento de la información y competencia digital.
- − Competencia en comunicación lingüística.
- − Competencia en el conocimiento y la interacción con el mundo físico.
- − Competencia social y ciudadana.

#### Tratamiento de la información y competencia digital.

Disponer de habilidades para buscar, obtener, procesar y comunicar información y para transformarla en conocimiento. Además debe tener una actitud crítica y reflexiva en la valoración de la información disponible. El tratamiento de la información y la competencia digital implican ser una persona autónoma, eficaz, responsable, crítica y reflexiva al seleccionar, tratar y utilizar la información y sus fuentes, así como las distintas herramientas tecnológicas.

Deben saber utilizar Internet, ejecutar tareas con procesador de textos y hojas de cálculo, así como gestionar y crear una base de datos, aplicar normas de seguridad, desenvolviéndose así en distintos entornos de trabajo.

#### Competencia en comunicación lingüística.

Competencia básica fundamental para cualquier proceso de aprendizaje ya que no hay conocimiento ni disciplina que no requiera de ella. Se centra en el conocimiento de distintos discursos como son el literario y científico. Necesarios unos mínimos conocimientos del lenguaje para una comprensión, interpretación, uso de expresiones orales y resolución de lo planteado. Comunicando sus ideas y opiniones oralmente, explicando y argumentándolas activa y reflexiva.

#### En el caso de las lenguas extranjeras.

Esta competencia se refiere a la utilización del lenguaje como instrumento de comunicación oral y escrita. Contribuyendo a la formación del alumnado desde una perspectiva integral en tanto que favorece el respeto, el interés y la comunicación con hablantes de otras lenguas, desarrolla la conciencia intercultural y es un vehículo para la comprensión de temas y problemas globales.

El alumnado debe ser capaz de identificar la idea general en un texto escrito, comprender un texto escrito de carácter técnico así como deducir el significado de palabras y expresiones desconocidas de acuerdo con el contexto.

#### Competencia en el conocimiento y la interacción con el mundo físico.

La aplicación de los procesos que caracterizan a las ciencias y al método de investigación científica y requiere la comprensión de los rasgos característico s de la ciencia, entendida como una forma del conocimiento e indagación humana, su carácter tentativo y creativo, y determinada por las actitudes de la persona hacia las ciencias y a su disposición por implicarse en cuestiones o temas científicos

# <span id="page-11-1"></span>**5. Unidades de Trabajo.**

# <span id="page-11-0"></span>*5.1. Contenidos y Secuencia de las Unidades de Trabajo.*

Los contenidos básicos del módulo se especifican en la Orden. Estos contenidos se han agrupado en 7 unidades de trabajo para su tratamiento.

A continuación vamos a presentar los contenidos básicos reflejados en la Orden 16 de junio de 2011 para su impartición dentro del módulo profesional *de Base de Datos,* con la intención de lograr que el alumnado alcance los objetivos asociados al presente módulo.

#### Contenidos Básicos

- 1. Almacenamiento de la información:
	- 1.1. Sistema lógico de almacenamiento. Concepto, características y clasificación.
	- 1.2. Ficheros (planos, indexados, acceso directo, entre otros).

1.3. Bases de datos. Conceptos, usos y tipos según el modelo de datos, la ubicación de la información.

1.4. Sistemas gestores de base de datos. Definición, funciones, estructura, componentes y tipos. Comparativa con sistemas de ficheros clásicos. Sistemas gestores de bases de datos comerciales y libres.

1.5. Bases de datos centralizadas y bases de datos distribuidas. Fragmentación de la información. Políticas de fragmentación.

- 2. Creación de Bases de Datos relacionales:
	- 2.1. Modelo de datos. Concepto y tipos. Proceso de diseño de una base de datos.

2.2. Terminología del modelo relacional. Relaciones,

atributos, tuplas. Representación. Diagramas relacionales.

2.3. Lenguaje de definición de datos. Estándar SQL. Revisión histórica e importancia.

2.4. La sentencia CREATE. Concepto de objeto de una base de datos.

2.5. Tipos de datos. Juegos de caracteres. Criterios de

comparación y ordenación.

2.6. Implementación de restricciones.

2.7. Claves primarias. Claves primarias simples y compuestas.

2.8. Índices. Características. Valores no duplicados.

2.9. El valor NULL. - Claves ajenas. Opciones de borrado y modificación.

2.10. Vistas.

2.11. Usuarios. Roles. Privilegios. Objetos.

2.12. Lenguaje de descripción de datos (DDL) . Herramientas gráficas proporcionadas por el sistema gestor para la descripción de datos.

2.13. Lenguaje de control de datos (DCL) . Herramientas gráficas proporcionadas por el sistema gestor para la definición de usuarios, roles y privilegios.

#### 3. Realización de consultas:

3.1. Herramientas gráficas proporcionadas por el sistema gestor para la realización de consultas.

3.2. Lenguaje de manipulación de datos (DML) .

3.3. La sentencia SELECT.

3.4. Selección y ordenación de registros.

3.5. Operadores. Operadores de comparación. Operadores lógicos. Precedencia. Unión de consultas.

3.6. Consultas de resumen.

3.7. Funciones de agregado. Agrupamiento de registros. Condición de agrupamiento.

3.8. Composiciones internas. Nombres

cualificados. 3.9.Composiciones externas.

3.10. Subconsultas. Ubicación de subconsultas. Subconsultas anidadas. Rendimiento de consultas.

4. Tratamiento de datos:

4.1. Herramientas gráficas proporcionadas por el sistema gestor para la edición de la información.

4.2. Sentencias para modificar el contenido de la base de datos, INSERT, DELETE y UPDATE.

4.3. Inserción de registros. Inserciones a partir de una consulta.

4.4. Borrado de registros.

4.5. Modificación de registros.

4.6. Borrados y modificaciones e integridad referencial. Actualización y borrado en cascada.

4.7. Subconsultas y composiciones en órdenes de edición.

4.8. Guión. Concepto y tipos.

4.9. Transacciones. Sentencias de procesamiento de transacciones.

4.10. Problemas asociados al acceso simultáneo a los datos.

4.11. Políticas de bloqueo. Bloqueos compartidos y exclusivos.

#### 5. Programación de bases de datos:

5.1.Introducción. Lenguaje de

programación.

5.2. Palabras reservadas. Comentarios.

5.3.Variables del sistema y variables de usuario.

5.4. Estructuras de control de flujo. Alternativas. Bucles.

5.5. Herramientas para creación de guiones. Procedimientos de ejecución.

5.6. Funciones.

5.7. Procedimientos almacenados. Funciones de usuario. Subrutinas.

Variables locales y globales.

5.8. Eventos y disparadores.

5.9. Excepciones. Tratamiento de excepciones.

5.10. Cursores. Funciones de tratamiento de cursores.

6. Interpretación de Diagramas Entidad/Relación:

6.1. Modelo E/R. Concepto, tipos, elementos y representación. Notaciones de diagramas E/R.

6.2. Entidades y relaciones. Cardinalidad. Claves.

6.3. Debilidad. - El modelo E/R ampliado. Reflexión. Jerarquía.

6.4. Paso del diagrama E/R al modelo relacional.

6.5. Formas normales. Normalización de modelos relacionales.

6.6. Revisión del diseño, desnormalización y otras decisiones no derivadas del proceso de diseño, identificación, justificación y documentación.

- 7. Uso de bases de datos objeto-relacionales:
	- 7.1. Características de las bases de datos objeto-relacionales.
	- 7.2. Tipos de datos objeto. Atributos, métodos, sobrecarga,
	- constructores y destructores.
	- 7.3. Definición de tipos de objeto. Definición de métodos.
	- 7.4. Herencia.
	- 7.5. Identificadores; referencias.
	- 7.6. Tablas de objetos y tablas con columnas tipo objeto.
	- 7.8. Tipos de datos colección. Operaciones.
	- 7.9. Declaración e inicialización de objetos.
	- 7.10. Uso de la sentencia SELECT.
	- 7.11. Navegación a través de referencias.
	- 7.12. Llamadas a métodos.
	- 7.13. Inserción de objetos.
	- 7.14. Modificación y borrado de objetos.
	- 7.15. Borrado de tablas y tipos.

# <span id="page-13-0"></span>*5.2.* Definición y Secuenciación de los Bloques de Contenidos y Unidades de Trabajo

Los bloques definidos para el desarrollo de este módulo tomando como guía la

Orden de 16 de junio de 2011, son los siguientes:

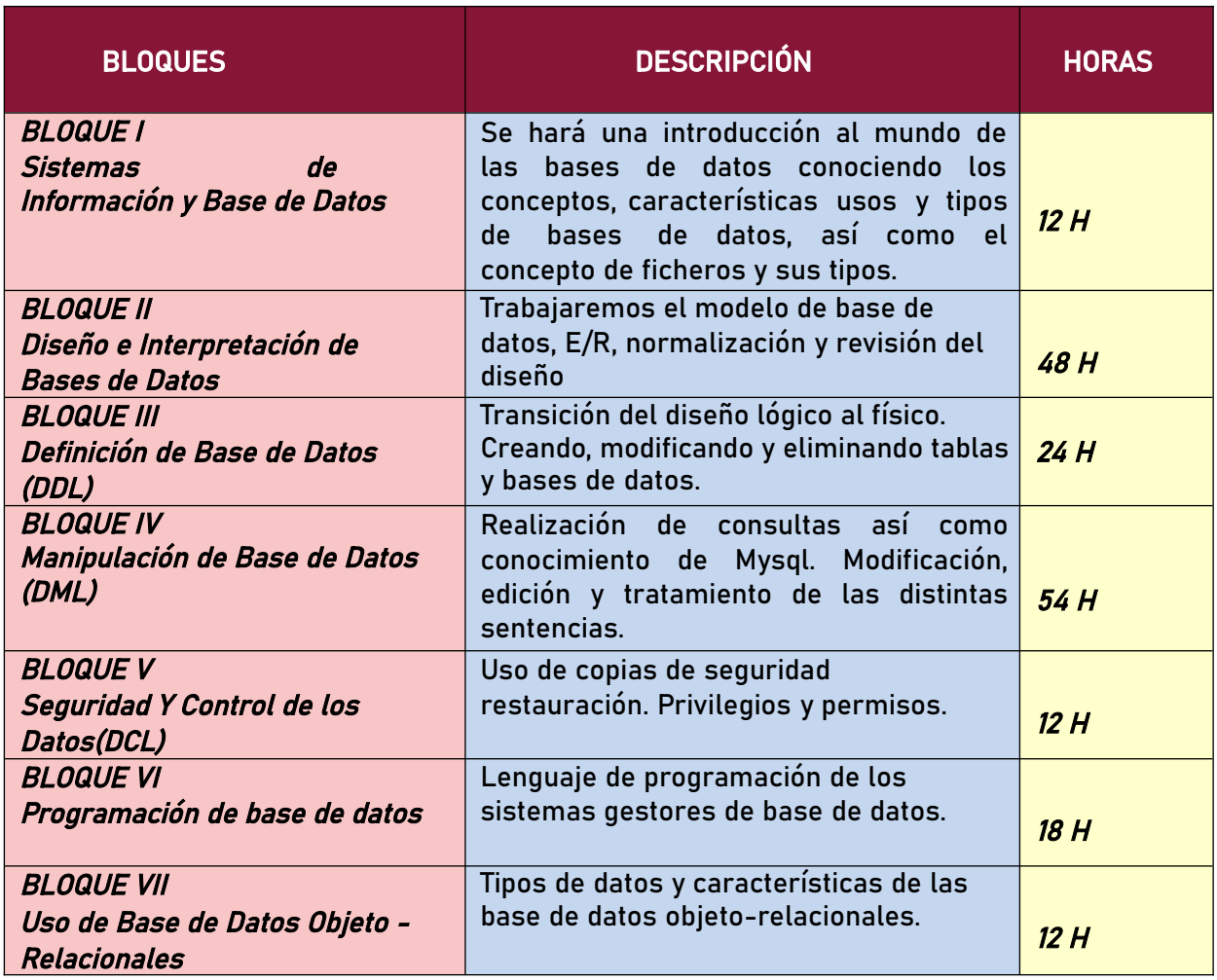

La duración del módulo a lo largo del año es de 192 horas, repartidas en 6 horas semanales. Tomando como base los contenidos básicos que propone la Orden de 16 de junio de 2011, se ha realizado una programación compuesta de unidades de trabajo.

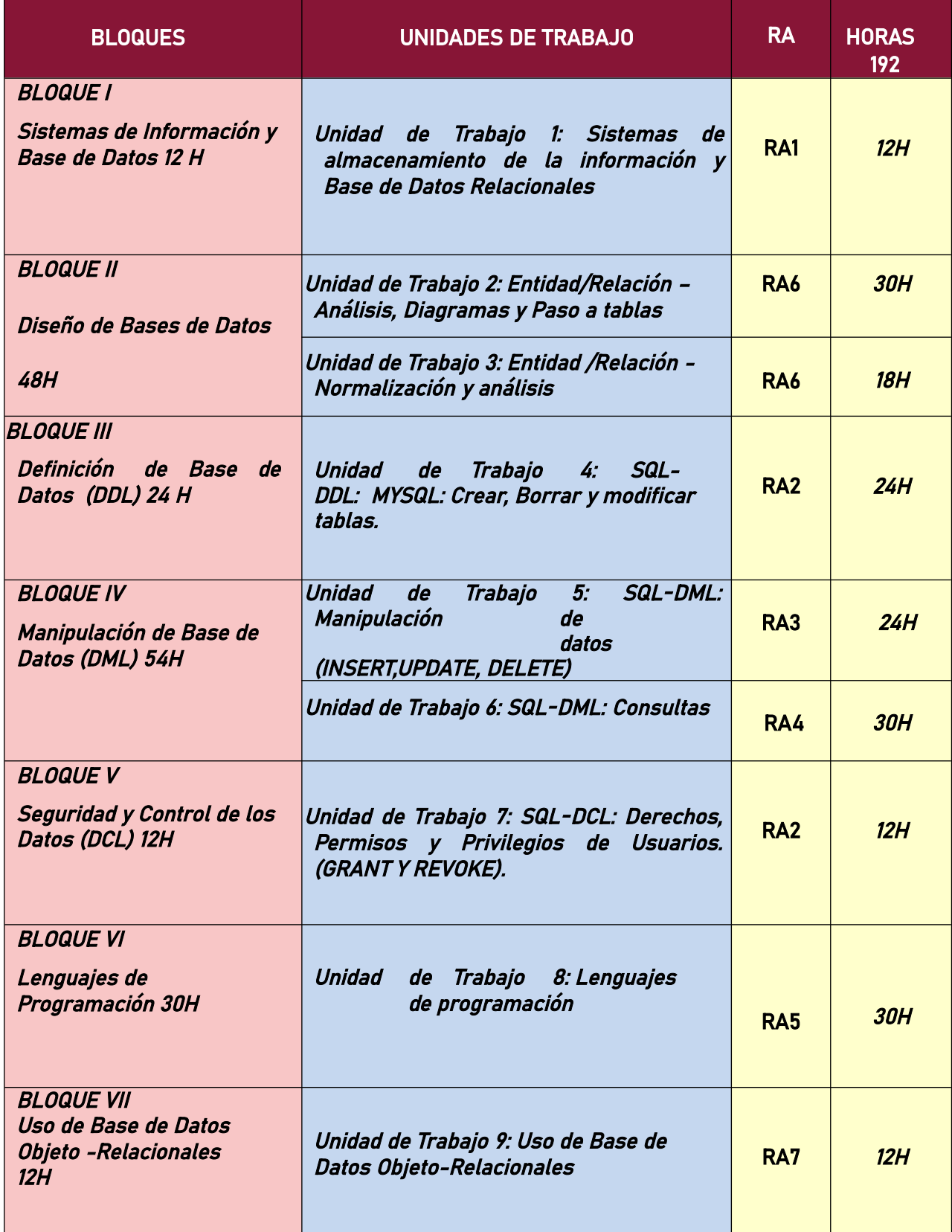

#### <span id="page-15-1"></span>*5.3.* Los procesos de formación

#### <span id="page-15-0"></span>*5.3.1* Unidades de Trabajo

Una "Unidad de trabajo" es un microcurrículo en el que se define el proceso de enseñanza y aprendizaje (los objetivos, competencias, criterios de evaluación, resultados aprendizaje y actividades) que se va a desarrollar en una unidad de tiempo previamente establecida.

### UNIDAD DE TRABAJO 1: SISTEMAS DE ALMACENAMIENTO DE LA INFORMACIÓN

# **UNIDAD DE TRABAJO 1: SISTEMAS DE ALMACENAMIENTO DE LA INFORMACIÓN Y BASE DE DATOS RELACIONALES**

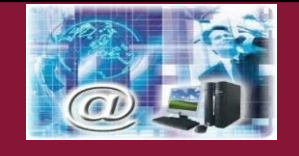

**Ubicación Temporal:** desde el 16 de Septiembre hasta el 30 de Septiembre (1º Trimestre)

**Duración:** 12 HORAS

**JUSTIFICACIÓN:** Principalmente se expresarán los conceptos básicos necesarios para entender los sistemas basados en archivos y utilización de archivos secuenciales, de acceso aleatorio e indexados. Así como el principal objetivo del modelo relacional que no es otro que traducir el modelo de negocio para que el modelo de base de datos sea lo más parecido posible.

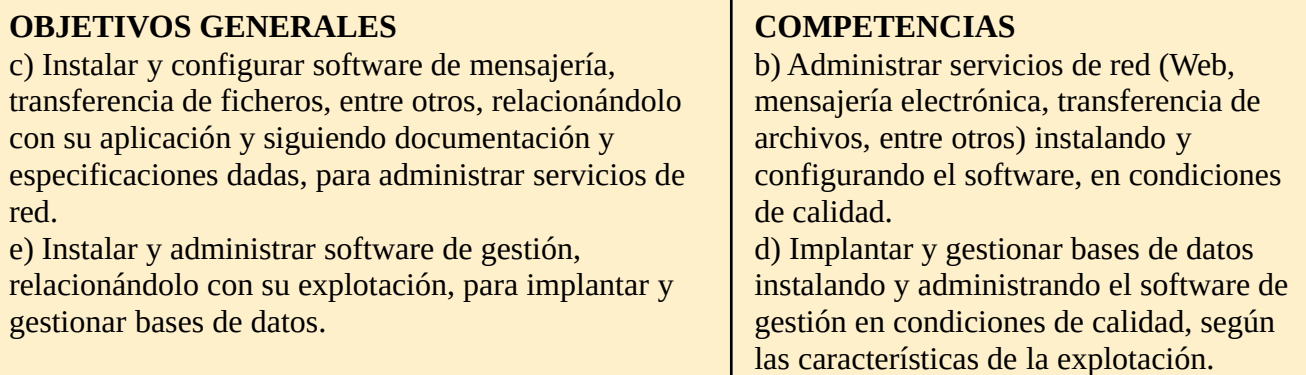

#### **RESULTADO APRENDIZAJE**

RA1.Reconoce los elementos de las bases de datos analizando sus funciones y valorando la utilidad de sistemas gestores

#### **OBJETIVOS DE LA UNIDAD:**

- Manejar y uso de los manuales, material bibliográfico y apuntes de clase en casa
- Realizar de cuestiones teóricas
- Asimilar los conceptos explicados
- Realizar del estudio de los sistemas basados en archivos
- Relacionar lo estudiado en clase con lo aplicado en la elaboración del estudio
- Identificar de las mejores usos de archivos
- Entender la necesidad de las bases de datos relacionales
- Detallar las características de las bases de datos relacionales frente a sus antecesores.
- Conocer los distintos tipos de base de datos.

### **CONTENIDOS DE LA UNIDAD**:

- Ficheros (planos, indexados y acceso directo, entre otros)
- Nociones básicas sobre el funcionamiento de archivos
- Tipos de archivos secuenciales
- Elementos básicos y características de archivos de acceso aleatorio
- Tipo y características de archivos indexados
- Actitud activa frente debates de clase y formación de grupos de trabajo
- Interés por conocer las posibilidades que ofrecen los medios informáticos para despertar el interés y facilitar la comprensión sobre un tema
- Definición del concepto de "base de datos relacional".
- Características de los distintos tipos de las base de datos.
- Nociones básicas sobre la abstracción de tablas y vistas.

### **ACTIVIDADES ENSEÑANZA-APRENDIZAJE:**

- E0: Presentación de la UD. Relación de transversalidad del módulo con respecto a los módulos que componen el ciclo.
- E1: Exposición por parte del profesor del concepto sistema información, fichero, registro, campo, medios de almacenamiento de la información. Registro físico y Registro lógico así como introducción a la organización de ficheros y el acceso a los registro. *Esta Exposición será combinada con las actividades.*
- A1:ACTIVIDADES DE DESARROLLO.
	- Análisis las operaciones que se realizan con los ficheros y presentar un esquema con todas ellas desarrolladas y cuando su uso.
	- Realización de un estudio sobre las diferencias y semejanzas de los distintos tipos de archivos (secuenciales, indexados y de acceso aleatorio.
	- Clasificación de los distintos tipos modelos de base de datos que podemos encontrar y poner ejemplo de ello (Jerárquica, Red, Relacional y Orientada a Objetos)
- Ev1: ACTIVIDADES DE EVALUACIÓN:

6. Cuestionario tipo test sobre la unidad.

### **CRITERIOS DE EVALUACIÓN:**

 Se han descrito los distintos sistemas lógicos de almacenamiento y sus características.

### **PROCEDIMIENTOS DE EVALUACIÓN:**

- 4. Cuestionario tipo test de 20 preguntas
- 5. Trabajos en clase

#### **RECURSOS:**

Material elaborado por el profesor, libros indicados en la bibliografía, vídeos relacionados con el tema, Internet y Moodle.

# UNIDAD DE TRABAJO 2: ENTIDAD/RELACIÓN- ANÁLISIS , DIAGRAMAS Y PASO A TABLAS

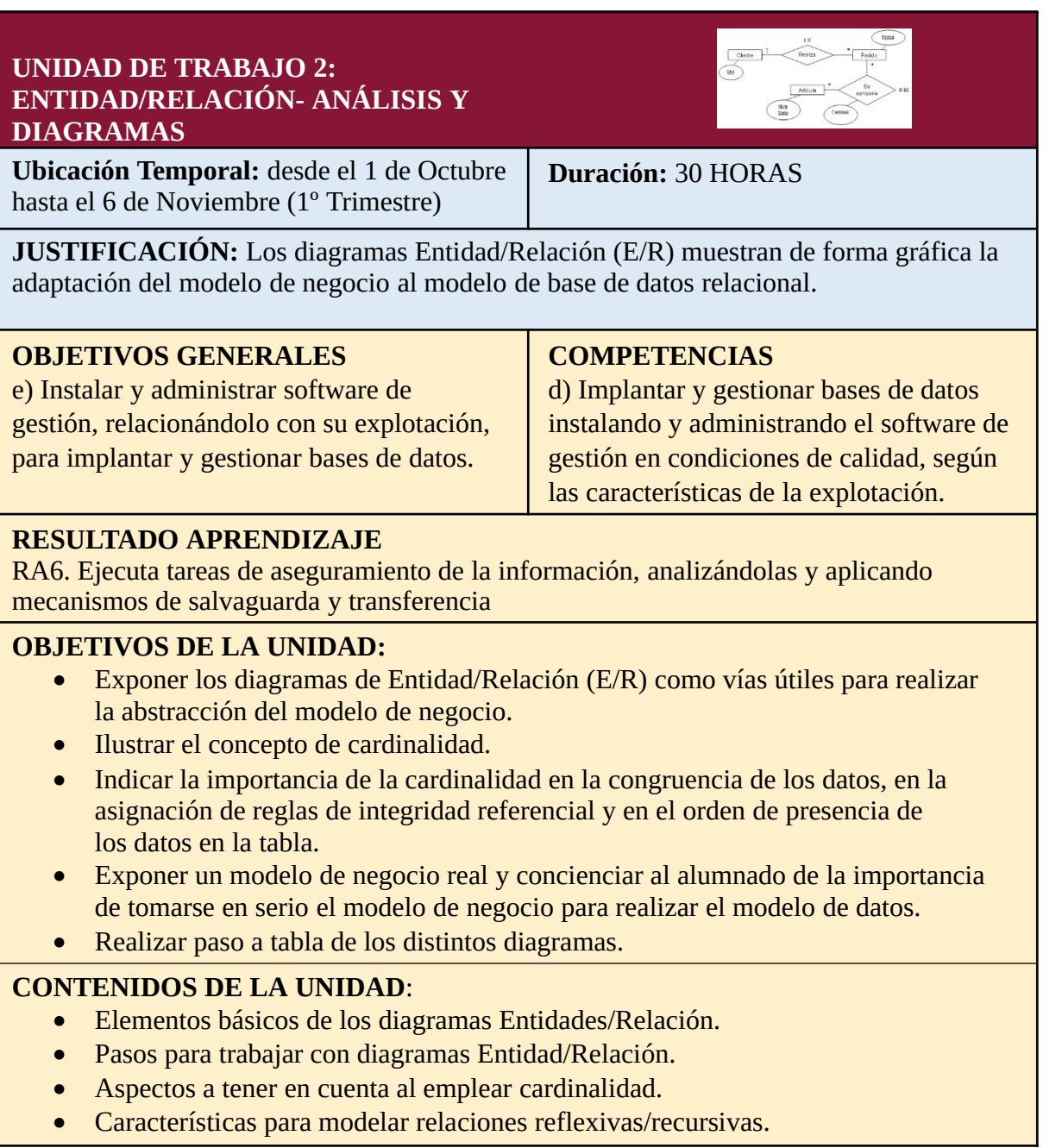

- Ventajas e inconvenientes de su utilización.
- Manejo y uso de los manuales, material bibliográfico y apuntes de clase en casa
- Creación de diagramas E/R para solventar situaciones dadas.
- Interés sobre los diagramas Entidad/Relación.
- Participación activa frente debates de clase y formación de grupos de trabajo
- Realización de relaciones reflexivas/recursivas.
- Realización del paso a tablas de los distintos diagramas.

#### **ACTIVIDADES ENSEÑANZA-APRENDIZAJE:**

- E0: Presentación de la UD. Relación de transversalidad del módulo con respecto a los módulos que componen el ciclo.
- E1: Exposición por parte del profesor de conceptos como el grado de una relación y rol de la entidad, cardinalidad y su representación gráfica. Entidad débil, elementos del modelo entidad/relación extendido y su representación gráfica. *Esta Exposición será combinada con las actividades.*
- A1:ACTIVIDADES DE DESARROLLO.
	- Realización de distintos prácticos para modelar su entidad-relación nivel básico
	- Realización de distintos prácticos para modelar su entidad-relación nivel medio
	- Batería de ejercicios prácticos para la elaboración de la entidadrelación nivel medio-alto
	- Dado un modelo entidad/relación por el profesor sólo con las entidades, indicar cuales serían las relaciones según el enunciado
	- Preparar un documento que presente todos los tipos de relaciones
	- Paso a tablas de los distintos ejercicios prácticos realizados.
- R1 y S1: ACTIVIDES DE REFUERZO/AMPLIACIÓN:
	- Refuerzo: Análisis y entendimiento de los modelados realizados, así como realización de dos modelos mas como asimilación de conceptos y su paso a tablas.
	- Ampliación: Realización de dos casos prácticos de modelado entidad- relación nivel alto y su paso a tablas.
- Ev1: ACTIVIDADES DE EVALUACIÓN:
	- 9. Prueba práctica donde se deben desarrollar dos modelos entidad-relación de los enunciados propuestos y su paso a tablas.

#### **CRITERIOS DE EVALUACIÓN:**

- Conocer en qué consiste y la importancia que tiene los diagramas E/R
- Resolución de un problema en forma de tablas y relaciones mediante un diagrama E/R
- Dibujar diagramas Entidad/Relación sobre papel acostumbrándose a esbozar, corregir, romper papeles y volver a empezar.
- Conocer su paso a tabla y realización de este.
- Presentar ante la clase un ejemplo e indicar cuales han sido los principales problemas surgidos.

#### **PROCEDIMIENTOS DE EVALUACIÓN:**

• Examen práctico

Trabajos en Clase.

#### **RECURSOS:**

 Material elaborado por el profesor, libros indicados en la bibliografía, vídeos relacionados con el tema, Internet y Moodle.

# UNIDAD DE TRABAJO 3: ENTIDAD/RELACIÓN- NORMALIZACIÓN Y ANÁLISIS

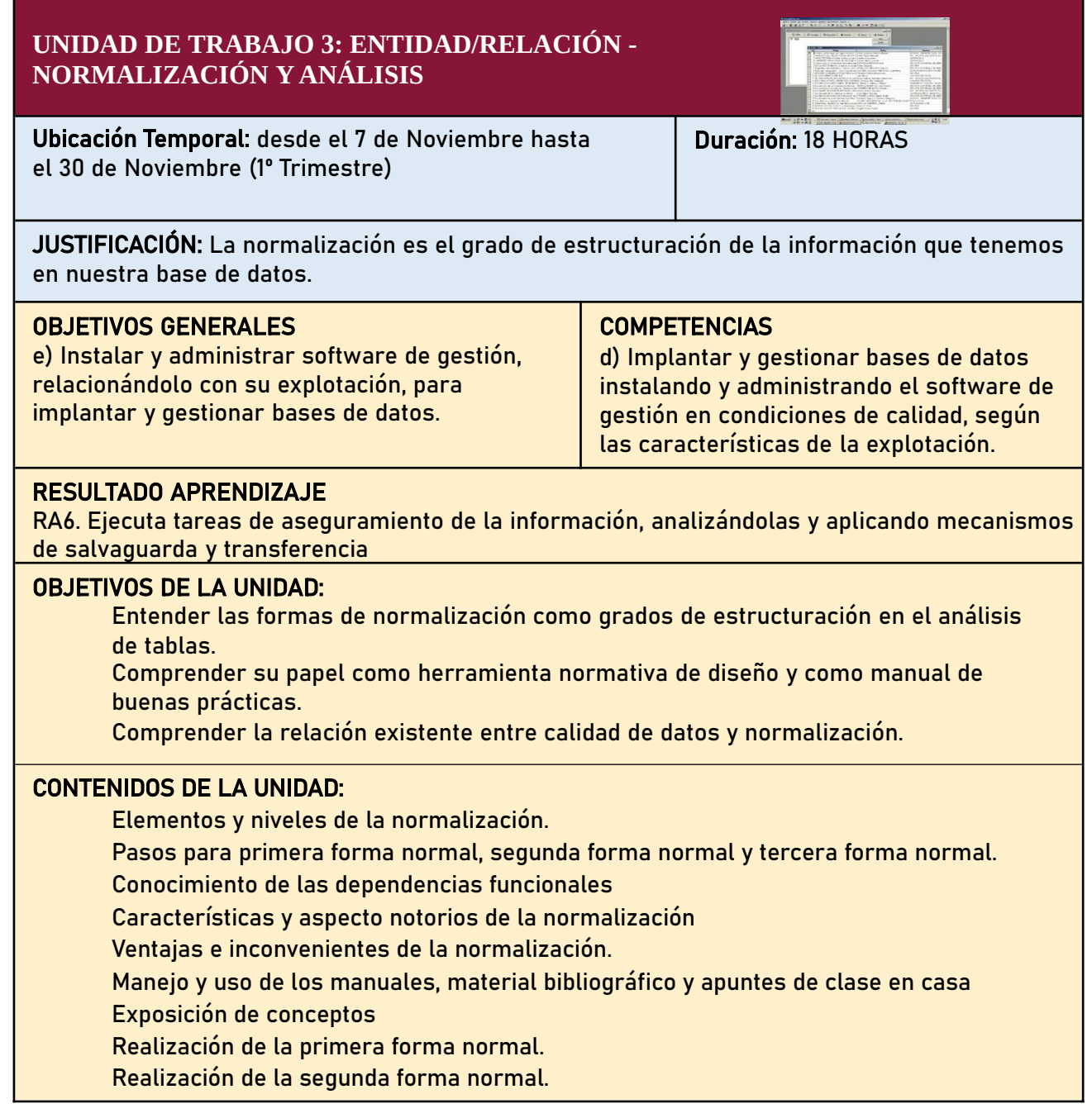

Realización de la tercera forma normal.

Manejo de dependencias funcionales.

Utilización de la forma normal o refinamiento de Boyce-Codd.

Interés sobre la normalización.

#### **ACTIVIDADES ENSEÑANZA-APRENDIZAJE:**

E0: Presentación de la UD. Relación de transversalidad del módulo con respecto a los módulos que componen el ciclo.

E5: Exposición por parte del profesor de las distintas fases de Normalización. Existiendo hasta 5º forma normal.

*Esta Exposición será combinada con las actividades.*

#### A3: ACTIVIDADES DE DESARROLLO.

Análisis del proceso de normalización desde el paso a tablas de un modelo del ejercicio anterior.

Realización de diversos supuestos prácticos para normalizar las distintas tablas dadas para que cumplan la 3FN.

Dado las tablas de un Concesionario realizar su normalización a 3FN. Partiendo de las tablas de un caso de una Biblioteca realizar su normalización hasta FNBC.

#### R3 y S3: ACTIVIDES DE REFUERZO/AMPLIACIÓN:

Refuerzo: Análisis de la Normalización realizada a casos anteriores, así como realización de plantilla resumen de los distintos puntos para realizar una normalización (No atómicos, dependencia funcional y dependencia transitiva). Ampliación: Realizar un modelo hasta la 5 forma normal, analizando y explicando paso a paso.

#### Ev3: ACTIVIDADES DE EVALUACIÓN:

7. Prueba práctica con 4 casos donde se dan las tablas y hay que realizar su normalización hasta 3FN.

### **CRITERIOS DE EVALUACIÓN:**

Entender el beneficio que deriva de la normalización.

Analizar y realizar la primera forma normal.

Analizar y realizar la segunda forma normal.

Analizar y realizar la tercera forma normal.

Conocer el refinamiento de Boyce –Codd y saberlo aplicar.

#### **PROCEDIMIENTOS DE EVALUACIÓN:**

Examen práctico. Trabajos en clase.

#### **RECURSOS:**

Material elaborado por el profesor, libros indicados en la bibliografía, vídeos relacionados con el tema, Internet y Moodle.

#### UNIDAD DE TRABAJO 4: SQL-DDL:CREAR, BORRAR Y MODIFICAR TABLAS.

# **UNIDAD DE TRABAJO 4: SQL-DDL: CREAR, BORRAR Y MODIFICAR TABLAS**

**DDL** CREATE ALTER<br>DROP

**Ubicación Temporal:** desde el 3 de diciembre hasta el 18 de Enero (2º Trimestre) **Duración:** 24 HORAS

**JUSTIFICACIÓN:** SOL-DDL es la parte del lenguaje SOL que se encarga de definir y gestionar las estructuras de las bases de datos relacionales. DDL significa Data "Definition Language" y contiene una serie de instrucciones CREATE, ALTER y DROP encargadas respectivamente de crear, alterar(modificar) y borrar elementos estructurales de las bases de datos.

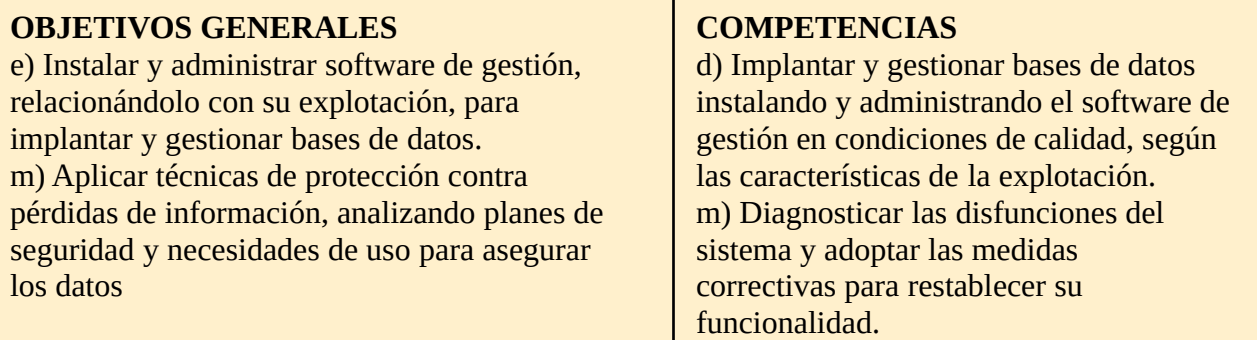

#### **RESULTADO APRENDIZAJE**

RA2. Diseña modelos lógicos normalizados interpretando diagramas entidad/relación

#### **OBJETIVOS DE LA UNIDAD:**

Conocer las principales instrucciones de SQL-DDL. Aprender a construir, modificar y borrar tablas mediante CREATE TABLE, ALTER TABLE Y DROP. Aprender a establecer claves primarias simples y compuestas PRIMARY KEY. Aprender a construir vínculos relacionales y relaciones de integridad referencial empleando elementos de SQL-DDL como FOREING KEY Introducir el sistema gestor de bases de datos MYSQL y ver cómo trabajar con él de forma básica.

#### **CONTENIDOS DE LA UNIDAD:**

Nociones básicas sobre el sistema gestor de bases de datos MySQL. Pasos para crear, modificar y borrar tablas mediante CREATE TABLE, ALTER TABLE y DROP. Aspectos de las claves primarias simples y compuestas. Tipos vínculos relacionales y relaciones de integridad referencial. Definición de las principales instrucciones de SQL-DDL. Interés sobre las instrucciones SQL-DDL.

Usos de tablas: creación, modificación y eliminación.

Realización de vínculos relacionales y relaciones de integridad

#### **ACTIVIDADES ENSEÑANZA-APRENDIZAJE:**

E0: Presentación de la UD. Relación de transversalidad del módulo con respecto a los módulos que componen el ciclo.

E4: Exposición por parte del profesor de las normas de escritura de las sentencias y del modo en el que se ejecuta una sentencia. Descripción de tipos de datos. Demostración de crear, eliminar y modificación de tablas en una base de datos. *Esta Exposición será combinada con las actividades.*

#### A4: ACTIVIDADES DE DESARROLLO.

Práctica guiada de realización de las siguientes actividades en MYSQL: crear base de datos, creación de tablas, modificar las tablas y eliminar tablas. Realización de distintos casos prácticos (6 supuestos de distintos niveles).Tendrán que crear las distintas bases de datos en MYSQL con todo su conjunto de tablas (declaración de claves y claves foráneas). Realización de diversas modificaciones (añadir nuevos registros o eliminar de los ya existentes) de los supuestos realizados anteriormente.

#### R4 y S4: ACTIVIDADES DE REFUERZO/AMPLIACIÓN:

Refuerzo: Análisis y resumen de las distintas sentencias de MYSQL para la realización de las distintas funciones explicadas.

Ampliación: Realizar la creación de la base de datos y sus tablas de un modelo propuesto de nivel alto.

#### Ev4: ACTIVIDADES DE EVALUACIÓN:

6. Examen Práctico: Dados modelos E/R con su paso a tablas y normalizado, realizar la creación de la base de datos así como la de sus tablas.

#### **CRITERIOS DE EVALUACIÓN:**

Crear tablas con MYSQL basándose en los tipos de datos existentes. Definir claves principales simples o compuestas. Utilización de relaciones de integridad referencial. Crear las relaciones para actualización en cascada. Modificar y Borrar tablas con MYSQL

#### **PROCEDIMIENTOS DE EVALUACIÓN:**

Examen práctico.

Trabajos en clase.

#### **RECURSOS:**

Material elaborado por el profesor, libros indicados en la bibliografía, vídeos relacionados con el tema, Internet, Moodle y MYSQL.

#### UNIDAD DE TRABAJO 5: SQL-DML: MANIPULACIÓN DE DATOS (INSERT, UPDATE Y DELETE)

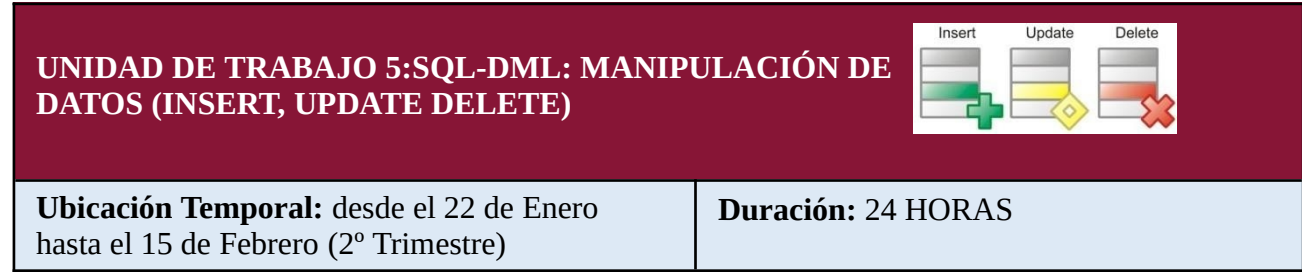

**JUSTIFICACIÓN:** DML o "Data Manipulation Language" es una parte del lenguaje SQL que se encarga de la gestión de los datos almacenados. Una vez creada la estructura de nuestra base de datos vamos a proceder a introducir, actualizar o borrar los datos en ella.

#### **OBJETIVOS GENERALES**

e) Instalar y administrar software de gestión, relacionándolo con su explotación, para implantar y gestionar bases de datos. m) Aplicar técnicas de protección contra pérdidas de información, analizando planes de seguridad y necesidades de uso para asegurar los datos

#### **COMPETENCIAS**

d) Implantar y gestionar bases de datos instalando y administrando el software de gestión en condiciones de calidad, según las características de la explotación. m) Diagnosticar las disfunciones del sistema y adoptar las medidas correctivas para restablecer su funcionalidad.

#### **RESULTADO APRENDIZAJE**

RA3. Realiza el diseño físico de bases de datos utilizando asistentes, herramientas gráficas y el lenguaje de definición de datos.

#### **OBJETIVOS DE LA UNIDAD:**

Comprender y asimilar las sentencias del lenguaje de Manipulación . Aprender a utilizar las instrucciones INSERT, UPDATE y DELETE en nuestro sitio web de MYSQL.

Insertar Datos dentro de nuestras bases de datos (en las tablas) actualizar dichos datos y borrar.

Valorar la necesidad e importancia de estas sentencias

#### **CONTENIDOS DE LA UNIDAD:**

Nociones básicas de manipulación de datos en MYSQL Pasos para insertar, actualizar y borrar datos en nuestras tablas mediante INSERT, UPDATE Y DELETE.

Manipulación de las principales instrucciones de SQL-DML. Interés sobre las instrucciones SQL-DML.

# **ACTIVIDADES ENSEÑANZA-APRENDIZAJE:**

E0: Presentación de la UD. Relación de transversalidad del módulo con respecto a los módulos que componen el ciclo.

E5: Exposición por parte del profesor de las distintas sentencias de manipulación de datos, estructura de tales y uso.

*Esta Exposición será combinada con las actividades.*

A5:ACTIVIDADES DE DESARROLLO.

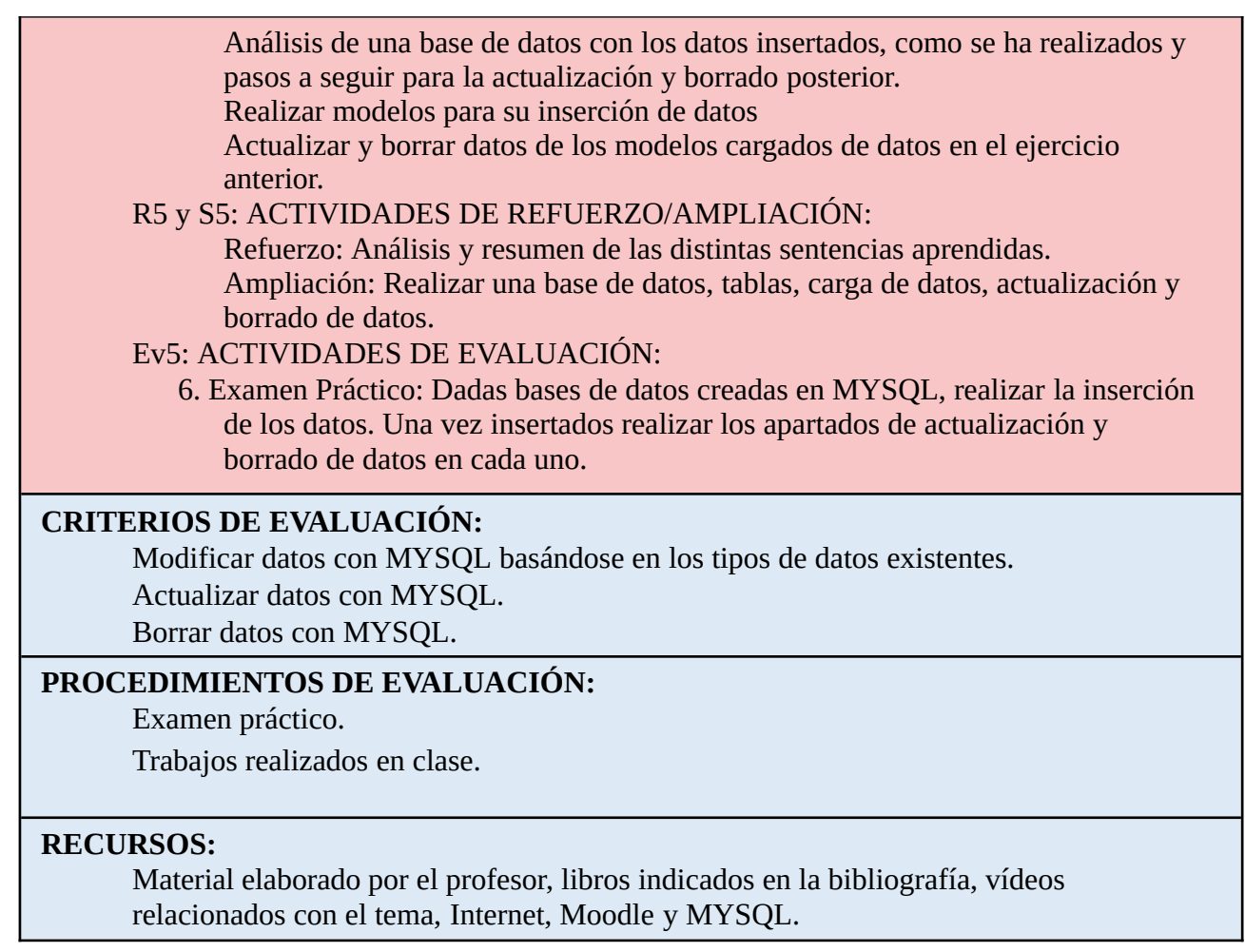

# UNIDAD DE TRABAJO 6: SQL-DML:CONSULTAS (SELECT)

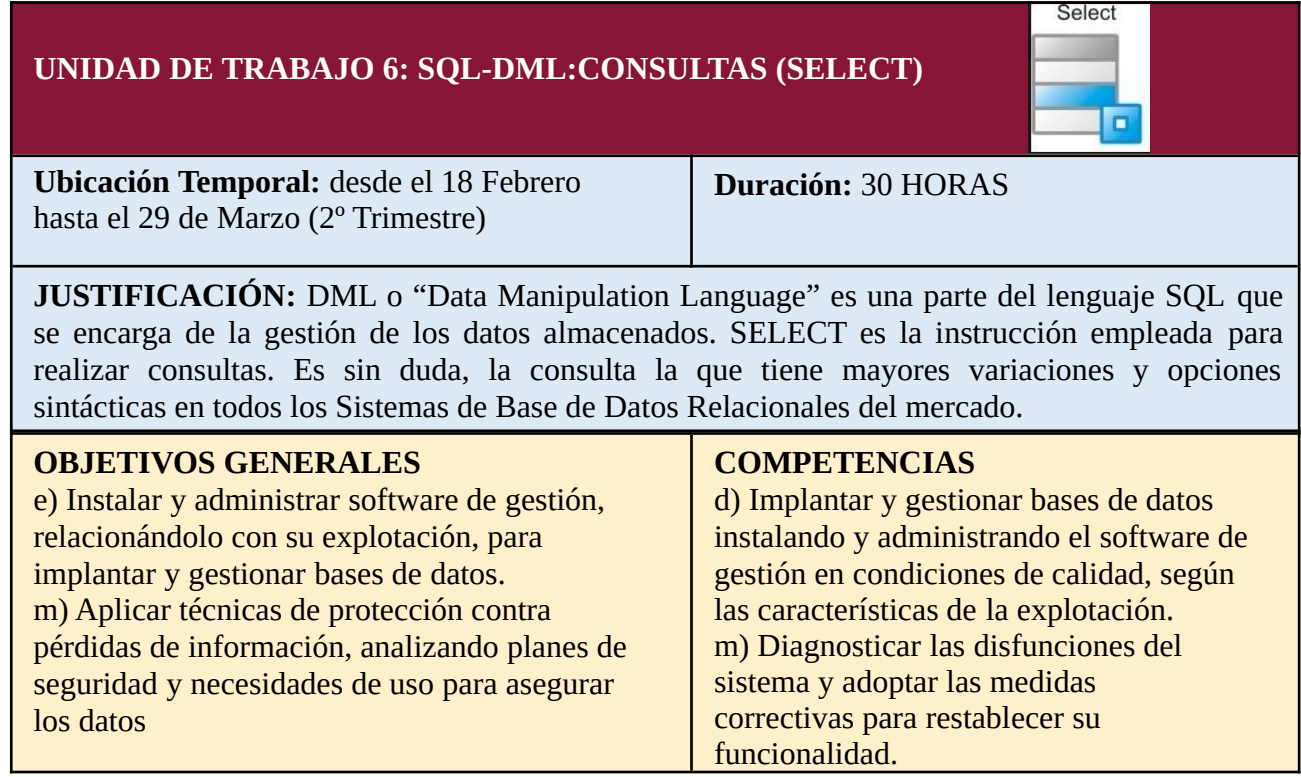

### **RESULTADO APRENDIZAJE**

RA4: Consulta la información almacenada manejando asistentes, herramientas gráficas y el lenguaje de manipulación de datos.

#### **OBJETIVOS DE LA UNIDAD:**

Diseñar consultas SELECT Elaborar consultas SELECT Filtrada Utilizar consultas SELECT Agrupadas Conocer consulta SELECT Ordenada.

#### **CONTENIDOS DE LA UNIDAD:**

Aspectos que nos ofrece SQL-DML para consultas SELECT.

Pasos para realizar una consulta SELECT

Definición de consultas SELECT ordenada.

Aspectos de consultas SELECT filtrada.

Nociones básicas de consultas SELECT agrupadas

Características para crear vistas.

Elaboración de consultas mediante SELECT

Interés sobre SQL-DML para consultas mediante SELECT.

Visión crítica sobre la mejor utilización de la herramienta

#### **ACTIVIDADES ENSEÑANZA-APRENDIZAJE:**

E0: Presentación de la UD. Relación de transversalidad del módulo con respecto a los módulos que componen el ciclo.

E6: Exposición por parte del profesor de la estructura y uso las distintas clausulas de un SELECT para la realización de consultas.

*Esta Exposición será combinada con las actividades.*

A6: ACTIVIDADES DE DESARROLLO.

Análisis de consultas propuestas por el profesor para analizar las distintas clausulas para seleccionar filas, operadores de selección, valores nulos, ordenar, agrupar, operadores como : group by, order by y where.

Realización de 20 consultas propuestas una vez dada un un script con una base de datos. Nivel sencillo. Para resolver en clase

Realización de relación de consultas propuestas por el profesor. Nivel medio. A entregar al profesor.

Análisis de la realización de subconsultas, ante subconsultas propuestas por el profesor.

Realización de consultas propuestas por el profesor cuya resolución es mediante subconsultas. Para entregar al profesor.

R6 y S6: ACTIVIDADES DE REFUERZO/AMPLIACIÓN:

6. Refuerzo: Análisis y resumen de las distintas sentencias aprendidas.

7. Ampliación: Realizar un supuesto práctico de nivel medio/alto que contiene 10 consultas.

Ev6: ACTIVIDADES DE EVALUACIÓN:

8. Examen Práctico: Dados scripts con las bases de datos con sus tablas y datos cargados en MYSQL, realizar consultas propuestas de cada base de datos.

#### **CRITERIOS DE EVALUACIÓN:**

Realizar consultas mediante SELECT.

Generación de vistas sobre consultas SELECT.

Obtener una consulta con Group by, Order by y Where.

#### **PROCEDIMIENTOS DE EVALUACIÓN:**

Examen .

Trabajos en clase

#### **RECURSOS:**

Material elaborado por el profesor, libros indicados en la bibliografía, vídeos relacionados con el tema, Internet, Moodle y MYSQL.

## UNIDAD DE TRABAJO 7:SQL-DCL: DERECHOS, PERMISOS, PRIVILEGIOS Y USUARIOS. (GRANT Y REVOKE)

![](_page_26_Picture_415.jpeg)

#### **CONTENIDOS DE LA UNIDAD:**

Nociones para crear un usuario.

Nociones básicas de que es un derecho

Características de un permiso

Conocimiento del significado de privilegio

Uso y manejo de privilegio CREATE SESSION.

Configuración de privilegios CONNECT.

Manejo del privilegio RESOURCE.

Utilización del privilegio DBA.

Conocimiento como otorgarle derechos a un usuario recién creado.

Manejo y uso de los manuales, material bibliográfico y apuntes de clase en casa Manejo de las instrucciones GRANT Y REVOKE.

Asignación de derechos a un usuario recién creado

#### **ACTIVIDADES ENSEÑANZA-APRENDIZAJE:**

E0: Presentación de la UD. Relación de transversalidad del módulo con respecto a los módulos que componen el ciclo.

E7: Exposición por parte del profesor de las sentencias para asignar o retirar privilegios. Conceptos vistas, índices y sinónimos. Grupos de usuarios, roles y perfiles.

*Esta Exposición será combinada con las actividades.*

#### A7: ACTIVIDADES DE DESARROLLO.

Análisis de una práctica guiada sobre la forma de asignar y retirar privilegios a roles.

Creación de usuarios, asignación de privilegios y retirada de ello a casos prácticos aportados por el profesor.

Realización ejercicio práctico para la manipulación de vistas.

Realización ejercicio práctico para manipulación de índices y sinónimos.

#### R7 y S7: ACTIVIDADES DE REFUERZO/AMPLIACIÓN:

Refuerzo: Análisis y resumen de las distintas sentencias aprendidas. Ampliación: Realizar una investigación de las ventajas de trabajar con estas sentencias.

#### Ev7: ACTIVIDADES DE EVALUACIÓN:

7. Examen práctico donde se evaluará los conocimientos sobre usuarios y tratamiento de ellos.

#### **CRITERIOS DE EVALUACIÓN:**

Conocer el funcionamiento de las instrucciones GRANT Y REVOKE. Conocer los privilegios.

Conocer conceptos: permiso y derecho

Crear un usuario.

Otorgarle permisos a un usuario.

#### **PROCEDIMIENTOS DE EVALUACIÓN:**

Examen práctico Trabajo en clase

#### **RECURSOS:**

Material elaborado por el profesor, libros indicados en la bibliografía, vídeos relacionados con el tema, Internet, Moodle y MYSQL.

### UNIDAD DE TRABAJO 8: LENGUAJES DE PROGRAMACIÓN

![](_page_28_Picture_369.jpeg)

Usar las funciones proporcionadas por el sistema gestor.

Definir funciones de usuario.

Utilizar estructuras de control de flujo.

Definir disparadores.

Utilizar cursores.

#### **CONTENIDOS DE LA UNIDAD:**

Definición y utilización de guiones para la automatización de tareas. Definición de funciones de usuario y uso de funciones del sistema gestor. Definición de disparadores, utilización de estructuras de control de flujo y uso de cursores

Herramientas y sentencias (PL/SQL, Transact-SQL...) para redactar guiones y generar procedimientos de ejecución.

Lenguaje de programación (PL/SQL, Transact-SQL...)

Cursores: implícitos, explícitos, para actualizar filas

Disparadores: creación y eliminación

#### **ACTIVIDADES ENSEÑANZA-APRENDIZAJE:**

E0: Presentación de la UD. Relación de transversalidad del módulo con respecto a los módulos que componen el ciclo.

E8: Exposición por parte del profesor del lenguaje de programación de PL/SQL. Conceptos: procedimientos, funciones, cursores y triggers.

*Esta Exposición será combinada con las actividades.*

A8:ACTIVIDADES DE DESARROLLO.

Instalación de PL/SQL (Oracle 11g)

Análisis de una práctica guiada sobre los distintos elementos del lenguaje expuestos.

Realización de 4 prácticas para la la creación y ejecución de subprogramas. Ampliar la práctica anterior con los tiggers indicados en esta actividad.

R8 y S8: ACTIVIDES DE REFUERZO/AMPLIACIÓN:

Refuerzo: Análisis y resumen de las distintas sentencias aprendidas. Ampliación: Investigación sobre PL/SQL y profundizar en su lenguaje de programación.

Ev8: ACTIVIDADES DE EVALUACIÓN:

7. Examen práctico en PL/SQL.

### **CRITERIOS DE EVALUACIÓN:**

Crear funciones, procedimientos y triggers.

Utilizar cursores

Conocer y utilizar distintos lenguajes de programación, metodologías, estructuras de control y estructuras de agrupación, tipos de datos, identificadores, variables y operadores.

Asentar y utilizar herramientas de codificación, depuración y prueba de guiones.

#### **PROCEDIMIENTOS DE EVALUACIÓN:**

Examen práctico Trabajos en clase

#### **RECURSOS:**

Material elaborado por el profesor, libros indicados en la bibliografía, vídeos relacionados con el tema, Internet, Moodle y Oracle 11g.

# UNIDAD DE TRABAJO 9: BASE DE DATOS OBJETO-RELACIONALES

![](_page_30_Picture_424.jpeg)

Realización de inserción de objetos, así como su modificación y borrado.

![](_page_31_Picture_529.jpeg)

# <span id="page-31-0"></span>**6. Metodología.**

La metodología didáctica tiene como finalidad contribuir al logro de la competencia general del ciclo así como la consecución de los resultados del aprendizaje propios del módulo profesional.

Existen dos dimensiones de la metodología didáctica: las estrategias didácticas y las actividades.

relacionados con el tema, Internet y Moodle.

Las estrategias didácticas hacen referencia al tipo de las actividades que se desarrollan en el aula y al modo de organizarlas o secuenciarlas.

Las estrategias didácticas empleadas serán las siguientes:

- Clases expositivas. Tendrán un carácter complementario, limitándose a la exposición y explicación de los conceptos esenciales de cada tema apoyándose en la proyección de esquemas y diagramas que hagan más fácil y ameno el proceso de enseñanza y aprendizaje.
- Realización de trabajos prácticos. Estos trabajos servirán para fijar y aplicar los conocimientos, resolver las dudas que aparezcan y para introducir las técnicas y procedimientos explicados en clase, así como a la utilización de herramientas.

Las actividades hacen referencia a las tareas realizadas por los alumnos/as con la finalidad de adquirir determinados aprendizajes.

Respecto a las actividades de enseñanza-aprendizaje para el alumnado podemos clasificarlas en:

- Resolución de supuestos prácticos: Se desarrollará actividades de las distintas unidades de trabajo, para conseguir así su asimilación de lo expuesto o explicado con anterioridad.
- Investigación: Analizar, buscar información y encontrar las posibles soluciones a un problema.
- Trabajo en grupo: resolver supuestos y compartir la información. Estos grupos serán preferentemente mixtos y en su construcción participarán ellos mismos. De esta manera se potencia el esfuerzo del alumno/a por hacerse entender y entender a los demás, en definitiva se favorecen los procesos de socialización y crítica.

Actualmente existe un consenso en torno a una concepción constructivista del aprendizaje escolar, que parte de que toda persona posee una serie de conocimientos sobre el mundo que le rodea, conocimientos que pueden ser erróneos o parciales pero útiles para actuar e intervenir en la realidad. Por lo tanto adquirir nuevos conocimientos implica sustituir o modificar conocimientos. Desde esta perspectiva el aprendizaje significativo supone una relación sustantiva entre la nueva información y la disponible en la mente del sujeto dando lugar a una revisión, modificación o enriquecimiento de los esquemas previos.

En el proceso de enseñanza-aprendizaje pretendemos fomentar la iniciativa del alumno/a, sí como el desarrollo de las capacidades de comprensión, análisis, relación, búsqueda y manejo de información. Se motivará además al alumnado para que ellos mismo lleguen a descubrir conclusiones y soluciones finales formando así parte activa de su proceso aprendizaje.

# <span id="page-32-0"></span>*6.1. Utilización del aula virtual como apoyo a la docencia*

A lo largo del curso se utilizará el Aula Virtual como apoyo a la docencia reglada. Se fomentará un mayor uso conforme el alumnado vaya promocionando de curso. En general, su utilización responderá a las siguientes pautas:

• Se definirá la estructura del curso en unidades, temas, secciones, etc.

- Se procurará que el desarrollo de los contenidos del curso esté disponible en el Aula Virtual, sobre todo en los niveles en los que no se disponga de un libro de texto o materiales de referencia.
- Se proporcionarán recursos educativos para el tratamiento de los contenidos programados (documentos explicativos, materiales audiovisuales, cuestionarios, actividades resueltas, recursos de refuerzo y de ampliación, modelos de pruebas, etc.).
- Se podrán establecer tareas y otras actividades de evaluación cuya entrega quede registrada en el Aula Virtual.

# <span id="page-33-0"></span>*6.2. Estrategias metodológicas en el aula*

La metodología didáctica que se va a seguir para llevar a cabo el proceso de enseñanzaaprendizaje se regirá bajo las siguientes pautas, aunque éstas podrán sufrir las excepciones que se requieran en función de las necesidades del momento:

- 1. Se realiza una breve introducción general a la utilidad de las herramientas, metodologías, conceptos, procesos, etc. que se van a emplear.
- 2. Se comienza a trabajar con algunos ejemplos básicos que vayan usando poco a poco esas nuevas herramientas, comenzando con los casos más elementales.
- 3. Mediante el planteamiento de ciertos problemas y situaciones, se intenta crear la necesidad de nuevas herramientas más sofisticadas para que el propio alumnado intuya que sería útil la existencia de esa herramienta o concepto para mejorar el modo en que se podría resolver el problema planteado. De este modo el propio alumnado está de alguna manera anticipando lo que va a venir a continuación.
- 4. Se introduce ese nuevo concepto o herramienta en los ejemplos que se están desarrollando para facilitar la resolución de un problema, provocando que sea el propio alumnado quien lo pida o necesite.
- 5. Se procura que el alumnado experimente con esas nuevas herramientas o conceptos de manera intuitiva e incompleta para resolver nuevos problemas más complejos y así descubra la necesidad de una mayor sistematización y documentación en la explicación de esas nuevas herramientas y conceptos. De este modo el alumnado se encontrará motivado y preparado para asimilar y aplicar esos nuevos conocimientos sin que le parezcan ajenos, extraños o innecesarios.
- 6. Se lleva a cabo una exposición más sistemática y demostrativa de esos conceptos o herramientas para sistematizar, completar y documentar lo que el alumnado ya ha aprendido a utilizar de manera práctica e intuitiva.
- 7. Se plantean diversos problemas y ejercicios donde el alumnado podrá poner en práctica todo lo aprendido tanto de manera intuitiva como sistemática.

Todo el proceso de enseñanza-aprendizaje estará guiado por la realización práctica de los contenidos de cada unidad, introduciendo siempre los conceptos teóricos por medio de prácticas guiadas que darán paso posteriormente a prácticas autónomas.

De lo anterior se concluye que el alumnado tendrá que realizar trabajos y actividades, algunos de los cuales serán de carácter obligatorio, y otros de carácter opcional. Se procurará que existan prácticas individuales, pero también grupales, ya que tan importante es alcanzar los resultados de aprendizaje del módulo, como lo es alcanzar las soft skills (competencias personales y sociales).

Se dispone de un ordenador personal para cada alumno o alumna. Ese ordenador puede compartirse con otro alumnado durante el turno de tarde, lo que les obligará a coresponsabilizarse de sus equipos.

El alumnado es responsable de salvaguardar las actividades y trabajos que va realizando a lo largo de todo el curso. El profesorado solicitará al alumnado las actividades y trabajos realizados para su posterior evaluación. El alumnado deberá utilizar algún soporte de almacenamiento propio (memoria USB, conexión con la nube o similar) para salvaguardar el trabajo de cara a continuar con él en sesiones posteriores o para la entrega al profesorado. De esta forma se evita que el alumnado pierda el trabajo si el equipo en el que trabaja habitualmente se estropea o si otro alumno u otra alumna lo borra accidentalmente.

Se fomentará la realización de trabajos de investigación en los que habrá que contrastar informaciones de diferentes fuentes (material proporcionado en clase, documentación técnica, y búsquedas por Internet). También se fomentará el intercambio de información entre los miembros del grupo.

Tanto para la realización de actividades como para la realización de trabajos de investigación, se dejará tiempo suficiente en clase para su realización. Se hará un seguimiento en clase del trabajo del alumnado, con el fin de evaluar apropiadamente la adquisición de los resultados de aprendizaje. Así mismo, se fomentará que el alumnado haga exposiciones de uno o varios de los trabajos que haya realizado con el mismo fin anterior. Se incluirán exposiciones orales para mejorar la destreza comunicativa.

Los trabajos o actividades en grupo se fundamentarán en los principios del aprendizaje cooperativo, buscando la implicación en el desarrollo de la actividad práctica o trabajo, sin perjuicio de la distribución de roles entre los participantes.

A modo de síntesis y sin perjuicio del necesario rigor conceptual, se tendrá siempre presente la consideración de que lo importante es desarrollar las capacidades para abordar realizaciones prácticas similares a aquellas que se va a tener que afrontar en la vida profesional, una vez concluida la etapa formativa.

# <span id="page-34-0"></span>**7. Evaluación.**

La [Orden de 29 de septiembre de 2010](https://www.juntadeandalucia.es/boja/2010/202/2), por la que se regula la evaluación, certificación, acreditación y titulación académica del alumnado que cursa enseñanzas de formación profesional inicial que forma parte del sistema educativo en la Comunidad Autónoma de Andalucía, establece en su Artículo 2, Apartado 5, que el departamento de familia profesional, a través del equipo educativo de cada uno de los ciclos formativos, desarrollará el currículo mediante la elaboración de las correspondientes programaciones didácticas de los módulos profesionales. Su elaboración se realizará siguiendo las directrices marcadas en el Proyecto Educativo del Centro, especialmente en lo referente a los procedimientos y criterios de evaluación comunes para las enseñanzas de formación profesional inicial.

A tal efecto, el Proyecto Educativo, en su apartado de Evaluación, recoge los puntos principales sobre el proceso de evaluación en los ciclos formativos de la familia de Informática y Comunicaciones. El proceso de evaluación explicitado en esta programación se ajusta a esos puntos, que a continuación son desarrollados de manera concreta para este módulo.

# <span id="page-35-0"></span>*7.1. Criterios de Evaluación.*

A continuación, se indican los criterios de evaluación (a partir de ahora CE) asociados a los diferentes resultados de aprendizaje (a partir de ahora RA) según normativa.

Según la orden 16 de junio de 2011, los criterios de evaluación en función a cada unidad de aprendizaje y en los bloques de contenidos donde recaen son los siguientes:

![](_page_35_Picture_486.jpeg)

![](_page_36_Picture_486.jpeg)

![](_page_37_Picture_517.jpeg)

# <span id="page-38-1"></span>*7.2. Instrumentos de Evaluación.*

Se intentará evaluar al alumnado tanto en su evolución personal como en su participación en el grupo. Esta evaluación, que pretende ser cualitativa y cuantitativa, se llevará a cabo mediante la observación, el diálogo y el intercambio constante entre el profesor y el alumnado, además de los trabajos habituales de clase propuestos en las actividades.

Los instrumentos a utilizar serán cuestionarios, exámenes prácticos y trabajos en clase. A continuación desglosados por unidad:

![](_page_38_Picture_424.jpeg)

### <span id="page-38-0"></span>*7.3. Criterios de calificación.*

La evaluación de los resultados de aprendizaje adquiridos por los alumnos/as está regulada por la Orden de 29 de septiembre de 2010, artículo 16, sobre la evaluación en los ciclos formativos de Formación Profesional Específica en Andalucía, en la que se indica la forma de llevar a cabo la evaluación.

#### La calificación del presente módulo profesional será una calificación numérica, en el rango de 1 a 10 puntos, sin decimales.

A lo largo del curso se realizarán pruebas teórico-prácticas con las que se valorarán los resultados de aprendizaje adquiridos por el alumnado y tomando como referencia para los criterios de evaluación.

Las pruebas servirán para evaluar la asimilación de los contenidos impartidos.

Estas pruebas estarán divididas en las siguientes partes:

- Pruebas específicas, cuestiones teórico/prácticas
- Prácticas a desarrollar en clase, individuales o grupales. Respecto a las prácticas realizadas en clase no podrán ser entregadas por alumnado que no ha asistido a clase esos días a menos que presente un justificante médico de los días que se han faltado.

La calificación del módulo profesional vendrá determinada por la media ponderada de las calificaciones obtenidas en cada uno de los resultados de aprendizaje evaluados durante el curso. Para ello, debemos tener en cuenta las siguientes consideraciones:

Se utilizarán los distintos instrumentos de evaluación para calificar los resultados de aprendizaje, que se evaluarán valorando sus criterios de evaluación asociados siendo éstos calificados con una nota de 0 a 10.

Para calificar un resultado de aprendizaje, se tendrá en cuenta la media ponderada de las calificaciones obtenidas en cada uno de los criterios de evaluación asociados, a través de cada instrumento de evaluación utilizado.

Se considerará superado el módulo cuando la media ponderada de los resultados de aprendizaje comentada anteriormente sea mayor o igual a 5 sobre 10 puntos, siempre y cuando los exámenes sean superados calificación igual o superior a 5. Es necesario superar todos los resultados de aprendizaje del módulo para superarlo.

Siempre y cuando se cumplan los requisitos anteriores, la calificación final del módulo profesional vendrá determinada por la media ponderada de los distintos resultados de aprendizaje que lo conforman. Para ello, se tendrá en cuenta la ponderación de cada uno de los resultados de aprendizaje que se deberán alcanzar, y que se desglosa en la siguiente tabla por criterios de evaluación y resultados aprendizaje:

![](_page_39_Picture_291.jpeg)

![](_page_40_Picture_463.jpeg)

![](_page_41_Picture_412.jpeg)

![](_page_42_Picture_322.jpeg)

Las características de la evaluación serán:

- **Evaluación Inicial,** para conocer el nivel de nuestro alumnado y en qué puntos se debe hacer más hincapié.
- **Tres evaluaciones parciales**, teniendo en cuenta el baremo indicado anteriormente.
- **Evaluación final,** prueba teórico/practica de recuperación o subir nota en Junio.

Para aprobar las evaluaciones parciales, es necesaria una calificación igual o superior a 5 puntos.

La nota correspondiente a la parte de Producción y entorno de trabajo, vendrá influenciada por varios factores, tales como:

- o Asistencia y realización diaria del trabajo propuesto por el profesor.
- o Entrega de prácticas en la fecha indicada.
- o Entrega de las prácticas en el formato indicado.

En caso de comprobarse que el alumno no ha realizado su trabajo (cuestionario, tarea, etc.) de manera legítima (copia de otro compañero, falsificación de resultados, plagio de otras fuentes, etc.), tendrá una puntuación de un 0 en dicho trabajo. Para asegurarse de esto, el profesor podrá hacer las comprobaciones y preguntas que considere convenientes pudiendo exigir si fuera necesario una defensa de su trabajo delante de él. Este tipo de comportamientos no estarán exentos de otras medidas disciplinarias que se puedan acometer en función de la gravedad del acto realizado"

La información sobre objetivos, contenidos y criterios de evaluación y calificación será facilitada por el profesorado de cada módulo profesional al alumnado durante el primer trimestre del curso académico.

A efectos de cómputo de la nota final del módulo, se tendrán en cuenta las siguientes pautas:

- **Todos los RA (para aquellos CE que han sido evaluados) deben ser superados con un grado de consecución de al menos un 5.**
- **Si no se alcanza la calificación mínima de un 5 en cada RA**, la calificación máxima alcanzable al calcular la nota de una evaluación será de 4, pues **no se podrá superar el módulo si no se han superado todos sur Resultados de Aprendizaje**.

### *Criterios de corrección en la expresión escrita*

Tal y como se establece en el Proyecto educativo del instituto, los aspectos formales de la expresión escrita serán objeto de valoración por parte de todos los departamentos didácticos en las diferentes pruebas que realice el alumnado.

En la etapa de Ciclos Formativos de Grado Superior se podrá restar hasta 1 punto de la nota, atendiendo a los errores cometidos en los parámetros siguientes:

• Presentación: márgenes, numeración de páginas, letra clara y legible, limpieza, sin tachones, bolígrafo adecuado. (-0,125)

• Redacción: errores de coherencia y cohesión: estructura con párrafos, conectores, oraciones completas, puntuación (comas y puntos), concordancia. (-0,375)

• Ortografía: faltas ortográficas, tildes, subrayado de títulos de libros, mayúsculas (-0,375). Se aplicará una penalización de 0,125 puntos cada tres faltas cometidas y de 0,125 puntos cada cinco errores de tildes.

• Extensión: si el texto no se ajusta significativamente a la extensión solicitada (-0,125)

#### **Redondeo**

Cuando el alumno/a tenga una nota igual o superior a cinco, las calificaciones finales que arrojen números decimales se redondearán a la unidad. De este modo, si la parte decimal fuera inferior a 0,500 se aproximará a la unidad inferior; en cambio, si esta fuera igual o superior a 0,500, se aproximará a la unidad superior.

Para el cálculo de la calificación final se tomará las nota reales obtenidas en cada criterio de evaluación y no su expresión en el número entero consignado en la aplicación Séneca al término de cada uno de los trimestres.

# <span id="page-44-0"></span>*7.4. Proceso de recuperación y mejora de calificaciones*

Una vez finalizado el periodo de evaluación ordinario, existe un período final de recuperación o mejora de calificaciones, comprendido entre la 3ª evaluación y la evaluación final, que se utilizará para intentar que el alumnado consiga alcanzar los resultados de aprendizaje no superados o mejore las competencias relacionadas con el módulo. Durante este periodo:

- El alumnado podrá volver a ser evaluado de los RA no superados, a través de los instrumentos de evaluación anteriormente descritos (tareas de carácter práctico y cuestionarios teórico/prácticos). Estos instrumentos de evaluación incorporarán los CE de los RA aún pendientes por superar.
- En el caso de las tareas, se requerirá que el alumnado realice una serie de tareas (diferentes a las realizadas durante el curso, aunque de un nivel similar de dificultad) donde se evalúen los RA no superados mediante los CE asociados.
- De la misma manera, el alumnado que desee optar a una mejora de su calificación podrá acogerse también a este proceso preparándose para éste instrumentos de evaluación específicos basados en los CE de los RA en los que se quiera intentar mejorar.

De acuerdo con la [Orden de 29 de septiembre de 2010,](https://www.juntadeandalucia.es/boja/2010/202/2) el carácter de la evaluación será continua, por tanto, la asistencia del alumnado durante todo este periodo de recuperación es obligatoria para poder recuperar o mejorar la calificación. Las faltas de asistencia durante este período por parte del alumnado que necesite recuperar podría dar lugar a la no superación del módulo, pues no se trata de venir uno o dos días a realizar un examen de recuperación, sino de asistir durante este período a una serie de sesiones en las que se llevarán a cabo diversas actividades de recuperación.

La nota final después de este periodo de recuperación se obtendrá teniendo en cuenta todo el trabajo realizado durante el curso, pero considerando las calificaciones de las partes recuperadas o mejoradas en lugar de las calificaciones obtenidas y registradas inicialmente. Por tanto, las pautas para calcular la calificación en el periodo de recuperación o mejora de nota, y poder considerar el módulo como superado o mejorado, a través de sus RA y CE, son las mismas que se han descrito para el resto del curso.

# <span id="page-45-0"></span>**8. Orientaciones pedagógicas**

Este módulo profesional contiene parte de la formación necesaria para desempeñar la función de programación de aplicaciones de propósito general en lenguajes orientados a objetos.

La función de programación de aplicaciones de propósito general en lenguajes orientados a objetos incluye aspectos como:

- El desarrollo de programas organizados en clases aplicando los principios de la programación orientada a objetos.
- La utilización de interfaces para la interacción de la aplicación con el usuario.
- La identificación, análisis e integración de bibliotecas para incorporar funcionalidades específicas a los programas desarrollados.
- El almacenamiento y recuperación de información en sistemas gestores de bases de datos relacionales y orientados a objetos.
- Las actividades profesionales asociadas a esta función se aplican en el desarrollo y la adaptación de programas informáticos de propósito general en lenguajes orientados a objetos.

Las líneas de actuación en el proceso de enseñanza-aprendizaje que permiten alcanzar los objetivos del módulo versarán sobre:

- La interpretación y aplicación de los principios de la programación orientada a objetos.
- La evaluación, selección y utilización de herramientas y lenguajes de programación orientados a objetos.
- La utilización de las características específicas de lenguajes y entornos de programación en el desarrollo de aplicaciones informáticas.
- La identificación de las funcionalidades aportadas por los sistemas gestores de bases de datos y su incorporación a los programas desarrollados.
- La **documentación** de los programas desarrollados.

# <span id="page-46-1"></span>**9. Medidas de Atención a la Diversidad.**

La atención a la diversidad hace referencia a las adaptaciones curriculares no significativas. Una adaptación curricular no significativa establece medidas de refuerzo o de ampliación para determinados alumnos y alumnas sin cambiar los objetivos y contenidos establecidos por el módulo. Esto habitualmente se debe a que el alumnado parte con distintos niveles de conocimientos y experiencia dependiendo de su procedencia (otros ciclos formativos de grado medio o superior de la misma u otras familias profesionales, bachilleratos tecnológicos, bachilleratos de ciencias sociales, estudios universitarios, etc.).

Por otro lado, también habrá que tener en cuenta que no todos los alumnos y alumnas superarán los objetivos establecidos con la misma facilidad pudiendo necesitar en algunos casos dichos refuerzos o ampliaciones, según los supere con dificultad o por el contrario los supere con notable facilidad y estén preparados para poder aprender algo más.

Dado que es probable que los niveles sean diferentes podemos disponer de varios recursos que se pueden emplear para atender esta diversidad, pudiéndose plantear un seguimiento individual de cada alumno o alumna a través de propuestas del tipo:

- Realización de las actividades propuestas al final de cada unidad, que siguen un orden creciente de dificultad.
- Integración del alumnado con problemas en grupos de trabajo de nivel heterogéneo para que en ningún momento se sienta discriminado. Si se crea un buen ambiente de grupo, los mismos compañeros y compañeras se ayudarán entre ellos favoreciendo el proceso de aprendizaje.
- Apoyo del profesorado cuando lo consideren necesario y en la forma que se estime oportuna.
- A través de la lectura del material complementario (libros, apuntes, ejercicios resueltos, revistas, artículos, etc.) que se encuentra en el aula.
- Realización de actividades complementarias propuestas y/o coordinadas por los profesores.
- Realizaciones de trabajos haciendo uso de la capacidad creativa y los medios y recursos con que cuenta el centro.
- Planteamiento por parte de los profesores/as de ejercicios y cuestionarios al alumnado con la consiguiente supervisión.
- Exposición de algunos de los trabajos que se van desarrollando en clase.
- Adaptación de la programación, delimitando aquellos que sean considerados como mínimo exigible según el currículo.

### <span id="page-46-0"></span>*9.1. Tratamiento del alumnado con NEE*

En relación al tratamiento del alumnado con NEE, se estará a lo dispuesto en los acuerdos adoptados en la sesión de evaluación inicial para cada caso, reflejados en el acta de la reunión del equipo educativo, o si se detectan a posteriori, en una reunión del equipo educativo convocada al efecto.

En caso de que se detectara algún caso de NEE tanto en la evaluación inicial como durante el resto del curso, el tutor del grupo, en colaboración con el equipo educativo y el departamento de orientación, elaborará un informe sobre las medidas a adoptar.

# <span id="page-47-2"></span>**10. Actividades complementarias y extraescolares.**

Las posibles actividades propuestas para este curso son:

- Aquellas actividades relacionadas con el desarrollo de software que se realicen durante las tradicionales jornadas "Orientate".
- Aquellas actividades relacionadas con las bases de datos que se realicen durante la "Feria de Orientación Académica y Profesional".
- Participación en talleres y concursos relacionados con bases de datos que se convoquen a lo largo del curso por diversos organismos públicos o privados.

# <span id="page-47-1"></span>**11. Recursos Didácticos.**

Para el desarrollo normal de la clase se disponen de los siguientes recursos:

- Pizarra y accesorios.
- Ordenador de sobremesa del profesorado y de dotación TDE.
- Proyector para conectar a ordenador o recursos audiovisuales.
- Sistema de altavoces.
- Libros de consulta (no están el aula, pero en un momento dado se pueden consultar del departamento).
- Curso alojado en la plataforma Moodle Centros.
- Aula con ordenadores para alumnado.
- Conexión a Internet.
- Software de red, software de documentación (paquete ofimático), navegadores web y utilidades para el acceso a los servicios de red.
- Dia, MySQL y Oracle

# <span id="page-47-0"></span>**12. Bibliografía.**

- Material del módulo de Programación de la modalidad de FP a Distancia elaborado por la Junta de Andalucía/Ministerio de Educación.
- Título: Introducción a los Sistemas de Base de Datos. Autor: Chris, Date. Editorial : Prentice Hall, 2001, 7ª Edición.
- Título: Fundamentos y modelos de bases de datos. Autor: Adoración de Miguel / Mario Piattini Editorial : Ra-Ma, 1997
- Bases de Datos: Desde Chen hasta Codd con Oracle. (INFORMATICA GENERAL) Tapa blanda – 26 junio 2001 de Irene Luque Ruiz , Miguel Angel Gomez-Nieto , Enrique Lopez Espinosa , Gonzálo Cerruela Garcia